# Marinetti Version 2.0.1

# Programmers' Guide

"For the Apple IIGS", the world just got a whole lot closer!"

Designed and written by Richard Bennett-Forrest © 1997-2008 Richard Bennett-Forrest

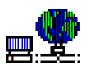

This revision: 9<sup>th</sup> February 2008

# Contents

| Acknowledgements                         | 6        |
|------------------------------------------|----------|
| Introduction                             | 7        |
| Summary of new features                  | 8        |
| Programming with Marinetti               | 9        |
| What is TCP/IP                           | 9        |
| The link layer                           | 9        |
| The network layer                        | 10       |
| The application layer                    | 10       |
| The transport layer<br>Using datastreams | 11<br>12 |
| UNIX sockets                             | 12       |
| Other transport protocols                | 12       |
| Calling Marinetti                        | 13       |
| Connecting to the network                | 13       |
| Obtaining an ipid                        | 13       |
| Opening a TCP connection                 | 14       |
| Sending and receiving data               | 14       |
| Closing a TCP connection                 | 14       |
| Releasing an ipid                        | 15       |
| Disconnecting from the network           | 15       |
| How Marinetti obtains control            | 15       |
| Information on internet protocols (RFCs) | 16       |
| Housekeeping tool calls                  | 17       |
| TCPIPBootInit                            | 17       |
| TCPIPStartUp                             | 17       |
| TCPIPShutDown                            | 18       |
| TCPIPVersion<br>TCPIPP esset             | 18       |
| TCPIPReset<br>TCPIPStatus                | 19<br>19 |
| TCPIPLongVersion                         | 20       |
| Administrative tool calls                | 20       |
| TCPIPGetConnectStatus                    | 21       |
| TCPIPGetErrorTable                       | 21 22    |
| TCPIPGetReconnectStatus                  | 22 26    |
| TCPIPReconnect                           | 20       |
| TCPIPGetMyIPAddress                      | 29       |
| TCPIPGetConnectMethod                    | 30       |
| TCPIPSetConnectMethod                    | 31       |
| TCPIPConnect                             | 32       |
| TCPIPDisconnect                          | 34       |
| TCPIPGetMTU                              | 36       |
| TCPIPGetConnectData                      | 37       |
| TCPIPSetConnectData                      | 38       |

| TCPIPGetDisconnectData                      | 39 |
|---------------------------------------------|----|
| TCPIPSetDisconnectData                      | 40 |
| TCPIPLoadPreferences                        | 41 |
| TCPIPSavePreferences                        | 41 |
| TCPIPGetTuningTable                         | 42 |
| TCPIPSetTuningTable                         | 44 |
| TCPIPGetConnectMsgFlag                      | 45 |
| TCPIPSetConnectMsgFlag                      | 46 |
| TCPIPGetUsername                            | 47 |
| TCPIPSetUsername                            | 48 |
| TCPIPGetPassword                            | 49 |
| TCPIPSetPassword                            | 50 |
| TCPIPGetLinkVariables                       | 51 |
| TCPIPEditLinkConfig                         | 52 |
| TCPIPGetModuleNames                         | 53 |
| TCPIPGetHostName                            | 55 |
| TCPIPSetHostName                            | 56 |
| TCPIPGetLinkLayer                           | 57 |
| TCPIPGetAuthMessage                         | 59 |
| TCPIPGetAliveFlag                           | 60 |
| TCPIPSetAliveFlag                           | 61 |
| TCPIPGetAliveMinutes                        | 62 |
| TCPIPSetAliveMinutes                        | 63 |
| TCPIPGetBootConnectFlag                     | 64 |
| TCPIPSetBootConnectFlag                     | 65 |
| Domain Name Resolution                      | 66 |
| TCPIPGetDNS                                 | 67 |
| TCPIPSetDNS                                 | 69 |
| TCPIPCancelDNR                              | 70 |
| TCPIPDNRNameToIP                            | 71 |
| IP network tool calls                       | 73 |
| TCPIPPoll                                   | 73 |
| TCPIPSendIPDatagram                         | 73 |
| Network and Transport layer tool calls      | 75 |
|                                             |    |
| TCPIPLogin                                  | 75 |
| TCPIPLogout                                 | 77 |
| TCPIPSendICMP                               | 78 |
| TCPIPSendUDP                                | 79 |
| TCPIPGetDatagramCount                       | 80 |
| TCPIPGetNextDatagram                        | 81 |
| TCPIPGetLoginCount                          | 83 |
| TCPIPSendICMPEcho<br>TCPIPB and in ICMPEcho | 84 |
| TCPIPReceiveICMPEcho<br>TCPIPStatuaLIDP     | 85 |
| TCPIPStatusUDP<br>TCPIPS at UDPDispatch     | 86 |
| TCPIPSetUDPDispatch                         | 89 |
| TCP tool calls                              | 90 |

| TCPIPOpenTCP                        | 90         |
|-------------------------------------|------------|
| TCPIPListenTCP<br>TCPIPWriteTCP     | 91<br>92   |
| TCPIPReadTCP                        | 92<br>94   |
| TCPIPReadLineTCP                    | 94         |
| TCPIPCloseTCP                       | 97<br>100  |
| TCPIPAbortTCP                       |            |
| TCPIPAtonTCP                        | 102<br>103 |
| TCPIPAcceptTCP                      | 103        |
| -                                   | 100        |
| Transport administration tool calls |            |
| TCPIPGetSourcePort                  | 107        |
| TCPIPGetTOS                         | 108        |
| TCPIPSetTOS                         | 109        |
| TCPIPGetTTL                         | 110        |
| TCPIPSetTTL                         | 111        |
| TCPIPSetSourcePort                  | 112        |
| TCPIPGetUserStatistic               | 113        |
| TCPIPSetNewDestination              | 114        |
| TCPIPGetDestination                 | 115        |
| Library type calls                  | 117        |
| TCPIPConvertIPToHex                 | 117        |
| TCPIPConvertIPCToHex                | 119        |
| TCPIPConvertIPToASCII               | 120        |
| TCPIPConvertIPToCASCII              | 121        |
| TCPIPConvertIPToClass               | 122        |
| TCPIPMangleDomainName               | 123        |
| TCPIPPtrToPtr                       | 125        |
| TCPIPPtrToPtrNeg                    | 126        |
| TCPIPValidateIPString               | 127        |
| TCPIPValidateIPCString              | 128        |
| Link layer modules                  | 129        |
| LinkInterfaceV                      | 130        |
| LinkStartup                         | 130        |
| LinkShutDown                        | 131        |
| LinkModuleInfo                      | 132        |
| LinkGetDatagram                     | 133        |
| LinkSendDatagram                    | 134        |
| LinkConnect                         | 135        |
| LinkReconStatus                     | 137        |
| LinkReconnect                       | 138        |
| LinkDisconnect                      | 139        |
| LinkGetVariables                    | 140        |
| LinkConfigure                       | 141        |
| Outward bound notifications         | 143        |
| TCPIPSaysHello                      | 143        |
| TCPIPSaysNetworkUp                  | 143        |
|                                     |            |

| TCPIPSaysNetworkDown              | 144        |
|-----------------------------------|------------|
| Debugging and testing             | 145        |
| Nifty List<br>GSBug               | 145<br>148 |
| Porting from BSD UNIX             | 149        |
| Constants and equates             | 150        |
| Tool error codes                  | 150        |
| Connect methods                   | 151        |
| Protocols                         | 151        |
| Domain Name Resolver status codes | 151        |
| TCP logic errors                  | 152        |
| TCP states                        | 152        |

# Acknowledgements

Sections of this document may be based on or lifted from discussions with programmers and developers who assisted in testing Marinetti during its initial and on-going development cycles, and as such, some of their copyrighted material may have accidentally been included in this document. Any use of individually copyrighted text was unintentional and purely in the spirit of making Marinetti a reality. Concerned copyright owners should contact the author to immediately resolve any conflicts.

Special thanks to Mike Westerfield for providing the headers and declarations for C, Pascal and BASIC, in this document.

Special thanks to Geoff Weiss for his continuing confidence and his initial guiding light. Marinetti exists only because of him.

| Development phase testers      | Alpha testers                      | Beta testers                                 |
|--------------------------------|------------------------------------|----------------------------------------------|
| Tony Diaz                      | Jeff Blakeney                      | Jeff Blakeney                                |
| Dave Hecker                    | Tony Diaz                          | Tony Diaz                                    |
| David Miller                   | Dave Hecker                        | Dave Hecker                                  |
| Andrew Roughan                 | David Miller                       | Max Jones                                    |
| Erick Wagner                   | Andrew Roughan                     | Joe Kohn                                     |
| Ewen Wannop                    | Erick Wagner                       | David Miller                                 |
| Geoff Weiss                    | Ewen Wannop                        | Andrew Roughan                               |
|                                | Geoff Weiss                        | Erick Wagner                                 |
| Specification feedback         | Mike Westerfield                   | Ewen Wannop                                  |
| Sönke Behrens<br>Joachim Lange | FAQs                               | Tony Ward<br>Geoff Weiss<br>Mike Westerfield |
| Devin Reade<br>Antoine Vignau  | Ryan Suenaga<br>Erick Wagner (1.0) | Chris Vavruska                               |

#### Those kind enough to email kind words about Marinetti 1.0

Mike Westerfield

# Introduction

Marinetti is a TCP/IP protocol suite for the Apple IIGS. It allows applications on an Apple IIGS with System 6.0.1 to connect to and interact with, an internet.

The Marinetti software is free of charge, and is available from various locations, including the Marinetti Home Page:

http://www.apple2.org/marinetti/

Updates to Marinetti and this document are products of the Marinetti Open Source Project.

http://sourceforge.net/projects/marinetti/

This document describes how to use Marinetti in your own programs, and the various tool calls which Marinetti accepts.

Using this document in conjunction with the Apple IIGS Toolbox Reference Manuals and widely available protocol RFCs, you should be able to add TCP/IP support to your Apple IIGS application.

Revisions since the last release of this document are in blue, with revision bars on the right hand side of the page, like this.

This documentation refers to and assumes a prior knowledge of the Apple IIGS toolbox. Apple IIGS toolbox reference manuals are available from:

Syndicomm Online Store http://store.syndicomm.com

#### This document refers only to Marinetti 2.x, and not its predecessor, 1.0.

Marinetti is in no way connected to or with the vaporware product commonly referred to as "GS/TCP", Derek Taubert's Apple IIGS port of public domain TCP/IP source code which requires GNO/ME to run and as of the date of this document, has not been released.

# Summary of new features

Marinetti version 2.0 is almost a complete rewrite of the original. So much so that all applications, without exception, will need to be modified to use it.

The main changes between 1.0b1, the only public release, and 2.0, which may affect developers, include:

- The single Control Panel has had sections of code split off into a tool set stub, an init, and individually loaded link layer modules.
- Preferences and link layer configuration data are now stored in a common TCPIP folder inside the System folder.
- Marinetti now uses a toolbox interface. An interim Tool054, which provided tool access to the version 1.0b1 requests was released to the public in December 1997, however this has now been superceded and must be overwritten with the newer version 2.0 Tool054 file.
- Link layers are now separate load modules, with a documented interface for developers. Marinetti ships with a number of modules supporting various link layer types.
- Marinetti now includes Domain Name resolution, allowing applications to use domain names instead of IP addresses.
- Many calls have had their names changed to more accurately reflect what they do.
- Many calls have had their calling parameters changed.
- Better support for servers. While both versions allow you to write server applications, in 2.0 it is more like BSD UNIX (unfortunately, but developers requested it).
- Marinetti no longer needs to be officially registered with the author.
- Many bugs have been fixed, making Marinetti much more stable. *See the* CHANGES *file, which ships with Marinetti, for more details.*

Because Marinetti uses a toolbox interface, you will need to issue the tool locator call

- \_LoadOneTool (#54, #\$200) before using it. The tool locator calls \_StartUpTools and
- \_ShutDownTools do not support the Marinetti tool set.

# **Programming with Marinetti**

Marinetti was written for the Apple IIGs with Apple IIGs programmers in mind. With this document, along with the supplied header and declaration files, your current development environment, and some minimal TCP/IP knowledge, you should be able to add TCP/IP facilities to your applications.

While previous knowledge of how TCP/IP and UNIX sockets work would be helpful, it is not mandatory for getting Marinetti support into your applications. This chapter should give newcomers enough information to get started, and those experienced with TCP/IP on other platforms a firm idea of how Marinetti differs from traditional UNIX socket implementations.

If you are already familiar with how TCP/IP works, you might like to skip ahead to the section "Calling Marinetti."

# What is TCP/IP

TCP/IP is actually two different pieces of software, yet they usually go together because applications on an internet use them in conjunction with one another.

The term internet, note the lower case "i", refers to a networking protocol which allows computers to talk to each other in a fairly relaxed environment.

The term Internet, note the upper case "I", refers to the most popular network in the world currently using the internet protocol.

An internet is usually explained using a network layer model. Although more detailed models are fairly common, this is the basic four layer model which they are derived from.

| Application | Telnet, FTP, Finger, Gopher, email etc.           |
|-------------|---------------------------------------------------|
| Transport   | TCP, UDP                                          |
| Network     | IP — ICMP, IGMP                                   |
| Link        | Device driver and interface card (SLIP, PPP etc.) |

On the Apple II, there is another layer at the bottom for driving the serial ports or interface card.

This layering is usually referred to as a stack, thus the terminology, TCP/IP stack.

## The link layer

For two computers on an internet to communicate, they need to be connected so they can send data back and forth. This is the link layer, named so because it looks after the two computers being linked together. It could be a simple direct cable connection, or a modem to modem connection. For personal computers using modems, the most common protocols are SLIP, the Serial Line Internet Protocol, and PPP, the Point to Point Protocol.

SLIP is the most basic form of communication, and simply sends the data it is told to send, much like a telecom program does. A newer version of SLIP, called C/SLIP, for Compressed Serial Line Internet Protocol, compresses some of the data as it is transferred. The main problem with SLIP, is that there is no handshaking for the computers to send administrative information back and forth, such as connection tuning, compression options, and IP address management, leaving the user to provide a number of key pieces of information for the whole thing to work properly.

PPP, on the other hand, provides the same serial connection as SLIP, yet it includes compression, and basic handshaking. The handshaking lets the host tell the client what its IP address is, and which compression options to use.

# The network layer

The next layer up, the network layer, is the backbone of the connection.

IP, the Internet Protocol, takes packets of information, called datagrams, and sends them between the various computers on the network.

Each computer in the network is allocated an address, called an IP address. Each datagram sent by IP contains the destination computer's address. If there are a number of computers connected together, IP looks at the address in each datagram to decide which computer it is intended for.

Addresses are 32 bit numbers, but are usually expressed in the more readable dotted decimal notation, such as 255.102.10.103. Each of the four numbers contains 8 bits of the complete 32 bit address. When a datagram arrives, IP looks at the destination address in the datagram and decides whether it belongs to the computer it is running on. If not, it simply sends it on to the next computer in the network. This way datagrams hop from computer to computer until they arrive at the correct destination.

IP also has a facility where it can chop up large datagrams into fragments, which are really minidatagrams. The fragments may take different paths to the destination, depending on the network loading, or other factors. When the fragments arrive at their destination, IP puts them all back together again as the original datagram, and the receiver never knows they were fragmented.

IP on its own is fairly unreliable, as it never knows whether a datagram it sent has actually reached its destination.

# The application layer

Applications, such as email packages or Web browsers, simply open a direct path from themselves to the destination server. Imagine it as running a hose from the garden tap to the garden. Turn it on and the data comes flooding out in a continuous stream. In the case of a Web browser, we're most likely talking about an HTML document, or a GIF/JPEG.

Once made, the connection will remain until the application decides to close it, or as in the garden hose example, it turns off the tap.

For Web browsers, a connection is opened and closed for each file, so in an HTML document that contains say four GIFs, the browser would first read the HTML document, then read each of the GIFs. In fact you can see this in action in Netscape Navigator as it draws the images as they are received. In fact, in Netscape Navigator there is a preference option for the maximum number of connections it may open simultaneously. The default is 4, as this seems to be the optimum amount on low speed serial connections.

This is also where multi-tasking or threading comes into play, as each of these is considered a separate task.

These connections are made and maintained by TCP, the Transmission Control Protocol.

# The transport layer

TCP looks after management of the connection. You could think of it as the garden hose itself. It winds its way throughout the garden, delivering the continuous stream of water to its destination, making sure every drop arrives, and in the correct order.

TCP accepts a stream of data from the client or server and splits it up into segments. It then tells IP to send these segments to the destination.

IP encapsulates the segments within IP datagrams and sends them across the network. IP at the other end receives the datagrams and passes them to TCP as segments. TCP then starts rebuilding the original data stream.

As each IP datagram arrives, which may need to be rebuilt from fragments, TCP sends back another datagram that says "Yep! Got that one!" The sending TCP waits for these acknowledgement datagrams before continuing. The application however, simply sees it as a continuous stream of data.

And that's the basics of TCP.

What makes TCP complex, is the timing. Segments, and therefore datagrams, must arrive and be acknowledged in a certain amount of time. If not, TCP resends the segment. If the acknowledgement gets lost, then the destination TCP may start receiving segments that it already has, causing unnecessary overheads.

TCP also uses windowing, which means it sends a number of datagrams at once, waits for responses and then sends another bunch. The ZMODEM file transfer protocol derives its efficiency from the same windowing technique.

Because IP datagrams and fragments may take different paths to the destination, segments may also arrive at their destination out of order, and the receiving TCP must wait and reorder them for the application. Indeed the fragments of a datagram may also arrive out of order, adding another level of complexity.

# Using datastreams

The one problem with the garden hose analogy, is that unlike a garden hose, TCP connections may transport data in either direction at the same time. In effect, it is two garden hoses lying next to each other.

Any application using this continuous stream approach, is said to be using TCP/IP, because TCP is managing, or transporting, the data stream, and IP is handling all the underlying network management.

What the applications do with their stream of data is completely up to them. This may mean a number of connections, say one for telling the destination what to send, and another for the actual data being returned, or could be a simple question and answer type protocol utilising a single connection.

FTP, POP3, NNTP, SMTP, are all based on this connection stuff being run by TCP.

# **UNIX** sockets

Most implementations of TCP/IP are considered to be a part of the operating system, whether it be UNIX, Mac OS, Amiga DOS, GS/OS, or whatever. For an application to use a TCP/IP connection, it needs a way to identify it, much like a file reference number identifies individual files open by an operating system. In the UNIX world, each connection is identified by a data structure called a socket.

The term socket may be used in a number of ways, so it is important that it is understood. At its most theoretical, a socket is the TCP connection, or data stream between the two computers. For example, in the Netscape Navigator example above, it would use five sockets, with probably four of them open at once, to read in the HTML document and its four GIFs..

Another use of the term socket, is at the application runtime level. Each TCP connection knows its source and destination by using an IP address to identify the computer, and a port number to identify a specific connection on that computer. A number of connections may share a port, so another unique number is used to identify each individual connection on the port. In UNIX TCP/IP implementations, a unique id for each connection on the computer is usually generated by concatenating the port number with the unique number. This unique id is called a socket, and is used by the application to uniquely identify each connection.

Port numbers are used on servers to help identify applications. For example, if a computer is running a Web server, then it is usually accessed through port 80. It may use other ports as well, or instead, but the standard port is 80. For the Web server to identify each connection to port 80, of which there may be many, it uses the socket assigned as described above.

There are other uses of the term socket, but these are the two main ones. Because there are so many uses for the term, it is not used within Marinetti. Marinetti instead uses an ipid to identify individual TCP connections. It is important to note that while most implementations do use the term socket, it is not actually included in the official TCP or IP specifications. It is purely an artifact of the UNIX world.

Applications make calls to the TCP/IP stack via socket calls, which are usually kept in a socket library, along with other operating system calls. With Marinetti, these calls are implemented as a tool set.

# **Other transport protocols**

There are over 200 different protocols which use IP for datagram delivery, including TCP, UDP and ICMP. Some of these are proprietary, and some are publicly documented in RFCs.

Each IP datagram contains an indicator byte describing the protocol the datagram conforms to. This way, each protocol may have its own receive queue, and IP knows which queue the datagram should be dropped into.

UDP, is a basic datagram delivery protocol, where the application takes care of timeouts and reordering of data. ICMP is the administrative protocol which IP uses for returning timeout and network errors.

# **Calling Marinetti**

Marinetti is a system tool, and as such will need to be loaded before use with the toolbox tool locator call \_LoadOneTool (#54, #\$200). Once loaded, you will need to call \_TCPIPStartUp to initialise the tool set. The tool locator calls \_StartUpTools and \_ShutDownTools do not as yet support the Marinetti tool set.

# Connecting to the network

The first step, is to make a network connection. To see if the network is up, the application calls TCPIPGetConnectStatus, which returns a word indicating if the network is up.

If Marinetti is not yet connected to the network, the application may either make the connection itself by making a \_TCPIPConnect call, or issue a warning dialog indicating that the network is currently down. The \_TCPIPConnect call assumes that the user has set up Marinetti correctly using the TCP/IP CDev.

# Obtaining an ipid

Once the network is up, the application may start making socket calls.

Each time you create a connection with a specific IP address and port number, no matter which protocol you wish to use, a 16 bit integer, called an ipid, is allocated by Marinetti to reference it. The ipid may then be used by your application to make requests to the connection, much like a GS/OS reference is used to reference files. To assign an ipid, you use the \_TCPIPLogin call.

\_TCPIPLogin accepts a number of parameters, most notably the destination IP address and port number, as well as a number of network performance variables. It returns the new ipid to you.

\_TCPIPLogin also chooses a unique source port number, which can be examined using the \_TCPIPGetSourcePort call, and changed if necessary by calling \_TCPIPSetSourcePort. If you wish to change the source port, you must do so immediately after logging in, or network connections may fail.

# **Opening a TCP connection**

To open a TCP connection, call TCPIPOpenTCP. This call accepts a single input, the ipid.

TCPIPOpenTCP simply tells Marinetti to start initiation of a connection. Keep in mind that it may take Marinetti some time to make the connection for you, depending on how busy the network is, and the speed of both the link layer and the Apple IIGS it is running on.

The application then uses the \_TCPIPStatusTCP call to check if the connection has been made. When srState becomes tcpsESTABLISHED, you're done. If the state goes to tcpsCLOSED, then the connection failed.

# Sending and receiving data

Once the TCP connection has been made, data may flow in either direction simultaneously, with Marinetti doing all the work for you.

To send data, the application calls \_TCPIPWriteTCP. This call simply copies the data into an internal buffer, and initiates the send.

Again, the application must call \_TCPIPStatusTCP to see when the data was transferred. When all the buffers have been emptied, srSndQueued will be nil.

To receive data, the application calls \_TCPIPReadTCP. This call attempts to fill the user supplied buffer with data already received from the connection. The amount of data actually received is returned in rrBuffCount.

If the receive buffer cannot be completely filled, then no data is returned, unless the push flag was set by the sender.

\_TCPIPReadTCP and \_TCPIPReadLineTCP are the only TCP calls which immediately return with a result. All other TCP calls simply initiate an action and return.

# **Closing a TCP connection**

If the application wishes to close a TCP connection, it calls \_TCPIPCloseTCP. The close is queued, and won't be initiated until all the data in the send buffer has been sent. Once the TCP connection has been closed, \_TCPIPStatusTCP will indicate an srState of tcpsCLOSED.

If the other end of the connection issues a close first, then \_TCPIPStatusTCP will indicate a number of varying close states. At this stage, the application may either make additional receive calls to empty out the receive buffer, or it may issue a close of its own to force the connection to close. Once closed, again the states will vary while the close is negotiated, and eventually the state will become tcpsTIMEWAIT.

The tcpsTIMEWAIT state will remain for quite a while, and is designed to let any lost segments expire before letting this ipid open another connection. Once the time wait period has elapsed, the state automatically becomes tcpsCLOSED.

In summary, both ends must issue direct close calls before the connection will close. If one end closes, the other end is still free to receive data before it too closes the connection. Once in the tcpsCLOSED state, all local data and control blocks have been purged.

# Releasing an ipid

Once the application is finished with a particular destination IP address and port, it must call \_\_\_\_\_TCPIPLogout, to release the assigned ipid. You may only logout the ipid if the TCP connection is in the tcpsTIMEWAIT or tcpsCLOSED state.

If the state is tcpsTIMEWAIT, the logout is queued for processing when Marinetti notices the state becomes tcpsCLOSED. In this case, the ipid is no longer available until the socket is closed.

# **Disconnecting from the network**

If the application made the original network connection, it may wish to disconnect from the network as well. To do this, simply call \_TCPIPDisconnect. In order to disconnect, every ipid must be logged out.

# How Marinetti obtains control

Marinetti depends on a number of administrative tasks running concurrently, such as handling administrative duties and control of the underlying communications. To do this, it uses a RunQ entry.

However, if the RunQ is not active, because either it has been disabled, or the Event Manager has been shut down, Marinetti will choke with a backlog of tasks and data. Data will still be received, however it will not be acted upon. To fix this, there is a call named \_TCPIPPoll, which the application should issue as often as possible. \_TCPIPPoll checks the various pending Marinetti tasks and performs a set number of iterations of each, so the more often \_TCPIPPoll is called, the faster the system throughput.

The standard way of calling \_TCPIPPoll, is to simply add one \_TCPIPPoll call inside the application's main event loop, to be called when you receive a null event from the Event Manager (or Task Master).

However, it is much easier to simply let the RunQ task do everything for you. In fact, you can even issue \_TCPIPPoll calls while the RunQ task is active, if you really wish to speed up throughput.

Finally, because different Apple IIGS systems have different speeds and loads, there are a number of tuning parameters available using the \_TCPIPGetTuningTable and \_TCPIPSetTuningTable calls.

# Information on internet protocols (RFCs)

Protocol specifications are usually presented to the Internet public via RFCs, or Request For Comment documents. These documents are numbered and may be found on the InterNIC mail server.

To retrieve an RFC, send an email message to:

mailserv@ds.internic.net

Before replacing the xxx with the number of the RFC you wish to retrieve, the content of your message should read:

file /ftp/rfc/rfcxxx.txt

Alternatively, you could use one of the RFC HyperText Archives for search and retrieval, with all the RFCs interlinked using HTML. I tend to use one of the mirror sites, such as the following:

http://sunsite.auc.dk/RFC/

Here is a list of current RFCs for a number of internet protocols. These are by no means all.

| RFC977  | NNTP | Network News Transfer Protocol   |
|---------|------|----------------------------------|
| RFC1939 | POP3 | Post Office Protocol - Version 3 |
| RFC959  | FTP  | File Transfer Protocol           |
| RFC821  | SMTP | Simple Mail Transfer Protocol    |
| RFC854  |      | Telnet Protocol                  |

Here are some of the Telnet negotiated option RFCs:

| RFC856  | Binary (8 bit)        |
|---------|-----------------------|
| RFC857  | Echo                  |
| RFC858  | Suppress go ahead     |
| RFC859  | Status                |
| RFC860  | Timing Mark           |
| RFC1073 | Window size           |
| RFC1079 | Terminal speed        |
| RFC1091 | Terminal type         |
| RFC1184 | Linemode              |
| RFC1372 | Remote flow control   |
| RFC1408 | Environment variables |

# Housekeeping tool calls

The following tool calls are mandatory tool locator calls.

# **TCPIPBootInit**

\$0136

Initialises Marinetti.

 $\sigma$  Warning This call must not be made by an application.  $\sigma$ 

#### Parameters

The stack is not affected by this call.

| Errors | None                                     |
|--------|------------------------------------------|
| BASIC  | SUB TCPIPBootInit                        |
| С      | extern pascal void TCPIPBootInit (void); |
| Pascal | procedure TCPIPBootInit;                 |

# TCPIPStartUp

\$0236

Starts Marinetti for use by an application. This call must be made by the application before making any other calls to Marinetti.

#### Parameters

The stack is not affected by this call.

| Errors | None                                               |
|--------|----------------------------------------------------|
| BASIC  | SUB TCPIPStartUp                                   |
| С      | <pre>extern pascal void TCPIPStartUp (void);</pre> |
| Pascal | <pre>procedure TCPIPStartUp;</pre>                 |

#### **TCPIPShutDown**

#### \$0336

Shuts down Marinetti, once an application has finished with it.

#### Parameters

The stack is not affected by this call.

| Errors | None                                     |
|--------|------------------------------------------|
| BASIC  | SUB TCPIPShutDown                        |
| С      | extern pascal void TCPIPShutDown (void); |
| Pascal | procedure TCPIPShutDown;                 |

# **TCPIPVersion**

\$0436

Returns the Marinetti version number. For Marinetti 2.0, the version returned is \$0200.

#### Parameters

Stack before call

| Previous contents |                         |
|-------------------|-------------------------|
| Space             | Word — Space for result |
|                   | < SP                    |

Stack after call

| Previous contents |                            |
|-------------------|----------------------------|
| versionInfo       | Word — Version information |
|                   | < SP                       |

Errors None.

| BASIC  | FUNCTION TCPIPVersion as %                         |
|--------|----------------------------------------------------|
| С      | <pre>extern pascal Word TCPIPVersion (void);</pre> |
| Pascal | function TCPIPVersion: integer;                    |

# **TCPIPReset**

## \$0536

Resets Marinetti.

 $\sigma$  Warning — This call must not be made by an application.  $\sigma$ 

#### Parameters

The stack is not affected by this call.

| Errors | None                                             |
|--------|--------------------------------------------------|
| BASIC  | SUB TCPIPReset                                   |
| С      | <pre>extern pascal void TCPIPReset (void);</pre> |
| Pascal | procedure TCPIPReset;                            |

# **TCPIPStatus**

#### \$0636

Returns a boolean flag indicating whether or not Marinetti is active.

#### Parameters

Stack before call

| Previous contents |                                             |
|-------------------|---------------------------------------------|
| activeFlag        | Word — Boolean; TRUE if Marinetti is active |
|                   | < SP                                        |

| Errors     | None.                                                                                          |
|------------|------------------------------------------------------------------------------------------------|
| BASIC      | FUNCTION TCPIPStatus as %                                                                      |
| С          | extern pascal Boolean TCPIPStatus (void);                                                      |
| Pascal     | <pre>function TCPIPStatus: boolean;</pre>                                                      |
| activeFlag | The value returned is TRUE (non-zero) if Marinetti is active, and FALSE (\$0000) if it is not. |

# TCPIPLongVersion

\$0836

Returns the Marinetti rVersion number.

#### Parameters

Stack before call

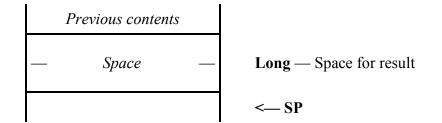

|   | Previous content | ts |                 |
|---|------------------|----|-----------------|
| — | rVersion         |    | Long — rVersion |
|   |                  |    | < SP            |

| Errors | None.                                                  |
|--------|--------------------------------------------------------|
| BASIC  | FUNCTION TCPIPLongVersion as &                         |
| С      | <pre>extern pascal Long TCPIPLongVersion (void);</pre> |
| Pascal | <pre>function TCPIPLongVersion: longint;</pre>         |

# Administrative tool calls

The following calls deal with specific Marinetti administrative tasks.

## TCPIPGetConnectStatus \$0936

Asks Marinetti if it is currently connected to the network.

#### Parameters

Stack before call

| Previous contents |                         |
|-------------------|-------------------------|
| Space             | Word — Space for result |
|                   | < SP                    |

Stack after call

| Previous contents |                                             |
|-------------------|---------------------------------------------|
| connectedFlag     | Word — Boolean; TRUE if currently connected |
|                   | < SP                                        |

| Errors | None. |
|--------|-------|
|--------|-------|

BASIC FUNCTION TCPIPGetConnectStatus as %

C extern pascal Boolean TCPIPGetConnectStatus (void);

Pascal function TCPIPGetConnectStatus: boolean;

connectedFlag The value returned is TRUE (non-zero) if Marinetti is currently connected to the network, and FALSE (\$0000) if it is not.

## **TCPIPGetErrorTable**

#### **\$0A36**

Returns a pointer to a list of longwords, Marinetti's error table.

#### Parameters

Stack before call

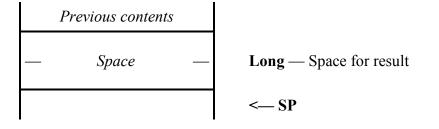

Stack after call

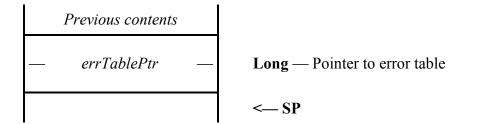

Errors

BASIC

FUNCTION TCPIPGetErrorTable as errTablePtr

type errTable

None.

tcpDGMSTBLEN as long tcpDGMSTOTAL as long tcpDGMSFRAGSIN as long tcpDGMSFRAGSLOST as long tcpDGMSBUILT as long

tcpDGMSOK as long

tcpDGMSBADCHK as long tcpDGMSBADHEADLEN as long tcpDGMSBADPROTO as long tcpDGMSBADIP as long

tcpDGMSICMP as long tcpDGMSICMPUSER as long tcpDGMSICMPKERNEL as long

tcpDGMSICMPBAD as long tcpDGMSICMPBADTYPE as long tcpDGMSICMPBADCODE as long tcpDGMSICMPECHORQ as long tcpDGMSICMPECHORQOUT as long tcpDGMSICMPECHORP as long tcpDGMSICMPECHORPBADID as long

tcpDGMSUDP as long tcpDGMSUDPBAD as long tcpDGMSUDPNOPORT as long

tcpDGMSTCP as long tcpDGMSTCPBAD as long tcpDGMSTCPNOPORT as long tcpDGMSTCPQUEUED as long tcpDGMSTCPOLD as long

tcpDGMSOFRAGMENTS as long tcpDGMSFRAGMENTED as long end type type errTablePtr as pointer to errTable

extern pascal errTablePtr TCPIPGetErrorTable (void);

typedef struct { long tcpDGMSTBLEN;

- long tcpDGMSTOTAL;
- long tcpDGMSFRAGSIN;
- long tcpDGMSFRAGSLOST;
- long tcpDGMSBUILT;
- long tcpDGMSOK;
- long tcpDGMSBADCHK;
- long tcpDGMSBADHEADLEN;
- long tcpDGMSBADPROTO;
- long tcpDGMSBADIP;
- long tcpDGMSICMP;
- long tcpDGMSICMPUSER;
- long tcpDGMSICMPKERNEL;
- long tcpDGMSICMPBAD;
- long tcpDGMSICMPBADTYPE;
- long tcpDGMSICMPBADCODE;
- long tcpDGMSICMPECHORQ;
- long tcpDGMSICMPECHORQOUT;
- long tcpDGMSICMPECHORP;
- long tcpDGMSICMPECHORPBADID;
- long tcpDGMSUDP;
- long tcpDGMSUDPBAD;

С

|        | <pre>long tcpDGMSUDPNOPORT;</pre>                    |
|--------|------------------------------------------------------|
|        | long tcpDGMSTCP;                                     |
|        | long tcpDGMSTCPBAD;                                  |
|        | long tcpDGMSTCPNOPORT;                               |
|        | long tcpDGMSTCPQUEUED;                               |
|        | long tcpDGMSTCPOLD;                                  |
|        | <pre>long tcpDGMSOFRAGMENTS;</pre>                   |
|        | long tcpDGMSFRAGMENTED;                              |
|        | <pre>} errTable, *errTablePtr;</pre>                 |
| Pascal | <pre>function TCPIPGetErrorTable: errTablePtr;</pre> |
|        | errTable = record                                    |
|        | tcpDGMSTBLEN: longint;                               |
|        | tcpDGMSTOTAL: longint;                               |
|        | tcpDGMSFRAGSIN: longint;                             |
|        | tcpDGMSFRAGSLOST: longint;                           |
|        | tcpDGMSBUILT: longint;                               |
|        | <pre>tcpDGMSOK: longint;</pre>                       |
|        | tcpDGMSBADCHK: longint;                              |
|        | <pre>tcpDGMSBADHEADLEN: longint;</pre>               |
|        | <pre>tcpDGMSBADPROTO: longint;</pre>                 |
|        | tcpDGMSBADIP: longint;                               |
|        | tcpDGMSICMP: longint;                                |
|        | <pre>tcpDGMSICMPUSER: longint;</pre>                 |
|        | tcpDGMSICMPKERNEL: longint;                          |
|        | tcpDGMSICMPBAD: longint;                             |
|        | <pre>tcpDGMSICMPBADTYPE: longint;</pre>              |
|        | <pre>tcpDGMSICMPBADCODE: longint;</pre>              |
|        | <pre>tcpDGMSICMPECHORQ: longint;</pre>               |
|        | <pre>tcpDGMSICMPECHORQOUT: longint;</pre>            |
|        | <pre>tcpDGMSICMPECHORP: longint;</pre>               |
|        | tcpDGMSICMPECHORPBADID: longint;                     |
|        | tcpDGMSUDP: longint;                                 |
|        | <pre>tcpDGMSUDPBAD: longint;</pre>                   |
|        | <pre>tcpDGMSUDPNOPORT: longint;</pre>                |
|        | tcpDGMSTCP: longint;                                 |
|        | <pre>tcpDGMSTCPBAD: longint;</pre>                   |
|        | tcpDGMSTCPNOPORT: longint;                           |
|        | <pre>tcpDGMSTCPQUEUED: longint;</pre>                |
|        | <pre>tcpDGMSTCPOLD: longint;</pre>                   |

| tcpDGMSOFRAGMENTS:     | longint; |
|------------------------|----------|
| tcpDGMSFRAGMENTED:     | longint; |
| end;                   |          |
| errTablePtr = ^errTabl | le;      |

errTablePtr The value returned is a pointer to the error table. The error table is read only, and is provided for reference only.

The currently defined error table offsets are:

| tcpDGMSTBLEN           | +0000  | The total length of the error table, in bytes, including tcpDGMSTBLEN |
|------------------------|--------|-----------------------------------------------------------------------|
| tcpDGMSTOTAL           | +0004  | Total datagrams received (good and bad)                               |
| tcpDGMSFRAGSIN         | +0008  | Got a fragment (datagram is queued to frag list)                      |
| tcpDGMSFRAGSLOST       | +0012  | Fragment purged after timeout in queue                                |
| tcpDGMSBUILT           | +0016  | Built a datagram from fragments (is then queued)                      |
| tcpDGMSOK              | +0020  | Datagrams queued from link or tcpDGMSBUILT                            |
| tcpDGMSBADCHK          | +0024  | Bad IP checksum (datagram is purged)                                  |
| tcpDGMSBADHEADLEN      | +0028  | Bad IP header lengths (datagram is purged)                            |
| tcpDGMSBADPROTO        | +0032  | Unsupported protocols (added to misc queue)                           |
| tcpDGMSBADIP           | +0036  | Not my or loopback IP (datagram is purged)                            |
| tcpDGMSICMP            | +0040  | ICMP total datagrams in (good and bad)                                |
| tcpDGMSICMPUSER        | +0044  | ICMP user datagrams                                                   |
| tcpDGMSICMPKERNEL      | +0048  | ICMP kernel datagrams                                                 |
| tcpDGMSICMPBAD         | +0052  | ICMP bad checksum or datagram too short                               |
| tcpDGMSICMPBADTYPE     | +0056  | ICMP bad ic_type                                                      |
| tcpDGMSICMPBADCODE     | +0060  | ICMP bad ic_code                                                      |
| tcpDGMSICMPECHORQ      | +0064  | ICMP ECHORQs in                                                       |
| tcpDGMSICMPECHORQOUT   | +0068  | ICMP ECHORQ replies sent out                                          |
| tcpDGMSICMPECHORP      | +0072  | ICMP ECHORPs in                                                       |
| tcpDGMSICMPECHORPBADII | >+0076 | ICMP ECHORPs unclaimed                                                |
| tcpDGMSUDP             | +0080  | UDPs OK (added to UDP queue)                                          |
| tcpDGMSUDPBAD          | +0084  | Bad UDP header (datagram is purged)                                   |
| tcpDGMSUDPNOPORT       | +0088  | No such logged in port (datagram is purged)                           |
| tcpDGMSTCP             | +0092  | TCPs OK (returned to TCP main logic)                                  |
| tcpDGMSTCPBAD          | +0096  | Bad TCP header or checksum (datagram is purged)                       |
| tcpDGMSTCPNOPORT       | +0100  | No such logged in port (datagram is purged)                           |
| tcpDGMSTCPQUEUED       | +0104  | Arrived before required (datagram is queued)                          |
| tcpDGMSTCPOLD          | +0108  | Already received this segment (datagram is purged)                    |
| tcpDGMSOFRAGMENTS      | +0112  | Fragments transmitted                                                 |
| tcpDGMSFRAGMENTED      | +0116  | Datagrams fragmented for transmission                                 |
|                        |        |                                                                       |

## **TCPIPGetReconnectStatus**

**\$0B36** 

Asks Marinetti if there is enough information for it to dynamically reconnect to the network.

#### **Parameters**

Stack before call

| Previous contents |                         |
|-------------------|-------------------------|
| Space             | Word — Space for result |
|                   | < SP                    |

Stack after call

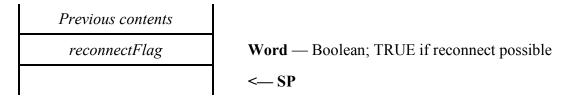

| Errors | None. |
|--------|-------|
|--------|-------|

| BASIC FUNCTION TCPIPGetReconnectStatus as | 010 |  |
|-------------------------------------------|-----|--|
|-------------------------------------------|-----|--|

С extern pascal Boolean TCPIPGetReconnectStatus (void);

Pascal function TCPIPGetReconnectStatus: boolean;

The value returned is TRUE (non-zero) if Marinetti has enough information for it reconnectFlag to reconnect to the network, and FALSE (\$0000) if it has not.

## **TCPIPReconnect**

## **\$0C36**

If the Apple IIGS crashes, or for whatever reason needs to be reboot, then Marinetti provides a reconnect facility, so it can dynamically reconnect without having to re-dial or renegotiate the connection, depending upon the connect method.

Reconnection assumes that there is enough internally saved information for Marinetti to reconnect (*see the* TCPIPReconnectData \$0B36 *call*), such as a modem or similar connection device still being connected to the network, as well as Marinetti link management variables, which may have been saved to disk before the crash.

#### Parameters

Stack before call

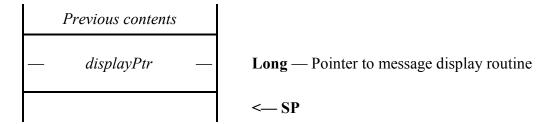

| Previous co | ontents                                                                                                    |                                                                                                    |
|-------------|----------------------------------------------------------------------------------------------------|----------------------------------------------------------------------------------------------------|
|             | < SP                                                                                                    |                                                                                                    |
| Errors      | terrLINKERROR                                                                                                    | There was an error with the link. In the case of the built in serial ports, they may be in use by another product or AppleTalk |
|             | terrCONNECTED                                                                                                    | Marinetti is already connected                                                                                                 |
|             | terrNORECONDATA                                                                                                    | There is no reconnect data available to perform the reconnect                                                                  |
|             | terrLINKBUSY                                                                                                    | Modem or interface is busy                                                                                                    |
|             | terrNOLINKINTERFACE No dial tone or similar                                                                                                    |                                                                                                    |
|             | terrNOLINKRESPONSE                                                                                                    | No modem answer or similar                                                                                                    |
| BASIC       | SUB TCPIPReconnect                                                                                                    | (displayPtr)                                                                                                    |
| С           | extern pascal void                                                                                                    | TCPIPReconnect (displayPtr);                                                                                                   |
| Pascal      | procedure TCPIPReco                                                                                                    | <pre>nnect (dPtr: displayPtr);</pre>                                                                                           |
| displayPtr  | This routine is called by Marinetti with various pstrings for display during the reconnection process. The routine must be available to be called for the duration of the TCPIPReconnect call. If you do not wish to display reconnection messages, pass displayPtr as nil. |                                                                                                    |

The routine is called in full native, with 16 bit accumulator and index registers. The accumulator, index registers, data bank and direct page registers are undefined on entry. The data bank and direct page registers must be restored on exit. The pointer to the pstring is on the stack, and must be removed before returning.

◆NOTE: Currently, for connections using the serial port, only a 19200 baud connection may be reconnected to. This request was added mainly as a developer facility, and corners were cut to provide it.

# TCPIPGetMyIPAddress

**\$0F36** 

Returns Marinetti's IP address.

#### **Parameters**

Stack before call

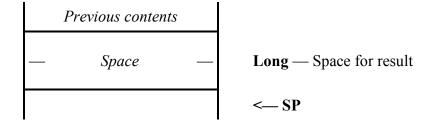

Stack after call

|      | P   | revious contents |                                  |            |
|------|-----|------------------|----------------------------------|------------|
|      |     | ipaddress —      | Long — The IP address            |            |
|      |     |                  | < SP                             |            |
| Erro | ors | terrNOCO         | NNECTION Not currently connected |            |
| BAS  | IC  | FUNCTION         | N TCPIPGetMyIPAddress as &       |            |
| С    |     | extern p         | ascal Long TCPIPGetMyIPAddre     | ess (void) |
| Pasc | al  | function         | n TCPIPGetMyIPAddress: longir    | it;        |

;

# TCPIPGetConnectMethod

\$1036

Returns the current method which Marinetti is using, or will use to connect to the network.

#### Parameters

Stack before call

| Previous contents |                         |
|-------------------|-------------------------|
| Space             | Word — Space for result |
|                   | < SP                    |

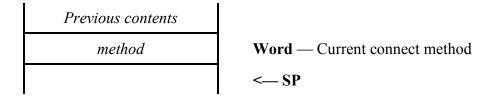

| Errors | None.                                                                   |
|--------|-------------------------------------------------------------------------|
| BASIC  | FUNCTION TCPIPGetConnectMethod as %                                     |
| С      | <pre>extern pascal Word TCPIPGetConnectMethod (void);</pre>             |
| Pascal | <pre>function TCPIPGetConnectMethod: integer;</pre>                     |
| method | The connect method. See the conXXX equates at the end of this document. |

# TCPIPSetConnectMethod

\$1136

Tells Marinetti the default connect method to use.

#### Parameters

Stack before call

 Previous contents
 Word — The new connect method

 method
 <-- SP</td>

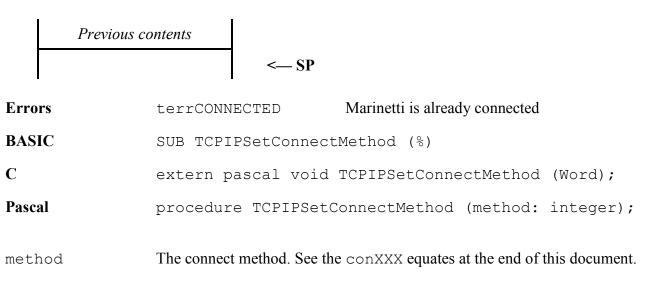

# **TCPIPConnect**

# \$1236

Tells Marinetti to connect to the network, using the current connect method.

#### Parameters

Stack before call

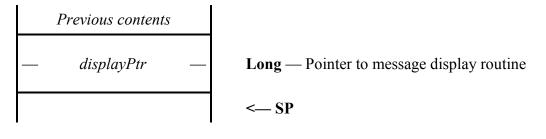

| Previous co | ontents                                                                                                    |                                                                                                    |
|-------------|----------------------------------------------------------------------------------------------------|----------------------------------------------------------------------------------------------------|
|             | < SP                                                                                                    |                                                                                                    |
| Errors      | terrSCRIPTFAILED<br>terrLINKERROR                                                                                                    | The connect script failed<br>There was an error with the link. In the case of the<br>built in serial ports, they may be in use by another<br>product or AppleTalk |
|             | terrCONNECTED<br>terrNOLINKLAYER                                                                                                    | Marinetti is already connected<br>Unable to load link layer module for the selected<br>connect method                                                             |
|             | terrBADLINKLAYER                                                                                                    | Not a link layer module                                                                                                    |
|             | terrUSERABORTED                                                                                                    | The user aborted the connect                                                                                                    |
|             | terrLINKBUSY                                                                                                    | Modem or interface is busy                                                                                                    |
|             | terrNOLINKINTERFACE<br>terrNOLINKRESPONSE                                                                                                    | No modem answer or similar                                                                                                    |
| BASIC       | SUB TCPIPConnect (displayPtr)                                                                                                    |                                                                                                    |
| С           | extern pascal void TCPIPConnect (displayPtr);                                                                                                    |                                                                                                    |
| Pascal      | <pre>procedure TCPIPConnect (dPtr: displayPtr);</pre>                                                                                                    |                                                                                                    |
| displayPtr  | This routine is called by Marinetti with various pstrings for display during the connection process. The routine must be available to be called for the duration of the TCPIPConnect call. If you do not wish to display connection messages, pass displayPtr as nil. |                                                                                                    |
|             |                                                                                                    | native, with 16 bit accumulator and index registers.<br>sters, data bank and direct page registers are undefined                                                  |

on entry. The data bank and direct page registers must be restored on exit. The pointer to the pstring is on the stack, and must be removed before returning.

# **TCPIPDisconnect**

# \$1336

Tells Marinetti to disconnect from the network.

#### Parameters

Stack before call

| Previous co      | ontents                                                              |                                                                                |                                                                                                    |
|------------------|----------------------------------------------------------------------|--------------------------------------------------------------------------------|----------------------------------------------------------------------------------------------------|
| forceFl          | lag                                                                  | <b>Word</b> — E                                                                | Boolean                                                                                                    |
| — display.       | Ptr —                                                                |                                                                                | ointer to message display routine                                                                                                    |
| I                |                                                                      | < SP                                                                           |                                                                                                    |
| Stack after call |                                                                      |                                                                                |                                                                                                    |
| Previous co      | ontents                                                              |                                                                                |                                                                                                    |
|                  |                                                                      | < SP                                                                           |                                                                                                    |
| Errors           | terrLINK<br>terrNOCO<br>terrLOGI<br>terrUSER<br>terrLINK<br>terrNOLI | NNECTION<br>NSPENDING<br>ABORTED<br>BUSY                                       | The connect script failed<br>There was an error with the link. In the case of the<br>built in serial ports, they may be in use by another<br>product or AppleTalk<br>Not currently connected<br>There are still ipids logged in<br>The user aborted the disconnect<br>Modem or interface is busy<br>No dial tone or similar<br>No modem answer or similar |
| BASIC            | SUB TCPI                                                             | PDisconnect                                                                    | (%, displayPtr)                                                                                                    |
| С                | extern p                                                             | ascal void                                                                     | TCPIPDisconnect (Boolean,<br>displayPtr);                                                                                                    |
| Pascal           | procedur                                                             | e TCPIPDisc                                                                    | onnect (forceFlag: boolean; dPtr:<br>displayPtr);                                                                                                    |
| forceFlag        | has been log<br>serviced. Re<br>well as NDA<br>the user know         | gged out. This is<br>emember, there n<br>As and CDAs, who<br>was that the pend | connect call will not disconnect unless every ipid<br>so as not to interrupt network tasks waiting to be<br>hay be more than one application running at a time, as<br>hich may be using the network as well. However, if<br>ing ipids are either hung or can be forced, set this<br>sconnect will forceably disconnect from the                           |

Normal procedure would be to issue TCPIPDisconnect with forceFlag set to false. If a terrLOGINSPENDING error is returned, double check which ipids are still logged in, or ask the user if they wish to continue, then if all is OK, issue TCPIPDisconnect again with forceFlag set to true.
 displayPtr This routine is called by Marinetti with various pstrings for display during the disconnection process. The routine must be available to be called for the duration of the TCPIPDisconnect call. If you do not wish to display disconnection messages, pass displayPtr as nil.
 The routine is called in full native, with 16 bit accumulator and index registers. The accumulator, index registers, data bank and direct page registers are undefined on entry. The data bank and direct page registers must be restored on exit. The

pointer to the pstring is on the stack, and must be removed before returning.

# **TCPIPGetMTU**

# \$1436

Returns the current MTU (Maximum Transmission Unit), or the maximum IP datagram size. This value is set by the link layer module once it knows the host MRU (Maximum Receive Unit) size.

#### Parameters

Stack before call

| Previous contents |                         |
|-------------------|-------------------------|
| Space             | Word — Space for result |
|                   | < SP                    |

.

Stack after call

.

|        | Previous contents |                                       |
|--------|-------------------|---------------------------------------|
|        | mtu               | Word — Maximum Transmission Unit size |
|        |                   | < SP                                  |
| Errors | None.             |                                       |
| BASIC  | FUNCTION          | TCPIPGetMTU as %                      |

C extern pascal Word TCPIPGetMTU (void);

Pascal function TCPIPGetMTU: integer;

## **TCPIPGetConnectData**

## \$1636

Returns the connect data for the specified connect method.

### Parameters

Stack before call

| Previous contents |                                     |  |
|-------------------|-------------------------------------|--|
| — Space —         | Long — Space for result             |  |
| userid            | Word — userID to use with NewHandle |  |
| method            | Word — Connect method to return     |  |
|                   | < SP                                |  |

| Previous contents |                                   |
|-------------------|-----------------------------------|
| — conHandle —     | Long — Handle to the connect data |
|                   | < SP                              |

| Errors    | None.                                                                                                    |  |
|-----------|----------------------------------------------------------------------------------------------------|--|
| BASIC     | FUNCTION TCPIPGetConnectData (%, %) as conHandle                                                                                     |  |
| С         | extern pascal conHandle TCPIPGetConnectData (Word,<br>Word);                                                                         |  |
| Pascal    | <pre>function TCPIPGetConnectData (userid: integer; method:</pre>                                                                    |  |
| method    | The connect method. See the conXXX equates at the end of this document.                                                              |  |
| conHandle | The returned handle is now owned by the userid which was passed from dataIn. Marinetti no longer owns or keeps track of this handle. |  |

## **TCPIPSetConnectData**

### \$1736

Passes Marinetti the connect data for the specified connect method.

#### Parameters

Stack before call

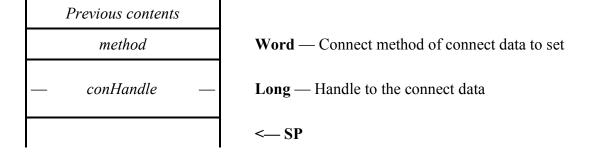

| Previous contents |      |
|-------------------|------|
|                   | < SP |

| Errors    | None.                                                                                          |  |
|-----------|------------------------------------------------------------------------------------------------|--|
| BASIC     | SUB TCPIPSetConnectData (%, conHandle)                                                         |  |
| С         | extern pascal void TCPIPSetConnectData (Word, conHandle);                                      |  |
| Pascal    | <pre>procedure TCPIPSetConnectData (method: integer; cHand:</pre>                              |  |
| method    | The connect method. See the conXXX equates at the end of this document.                        |  |
| conHandle | Handle containing the connect data                                                             |  |
|           | Once passed, the handle is owned by Marinetti and you must not perform any more actions on it. |  |

## TCPIPGetDisconnectData

\$1836

Returns the disconnect data for the specified connect method.

### Parameters

Stack before call

| Previous contents |                                     |  |
|-------------------|-------------------------------------|--|
| — Space —         | Long — Space for result             |  |
| userid            | Word — userID to use with NewHandle |  |
| method            | Word — Connect method to get        |  |
|                   | < SP                                |  |

| Previous contents |                                      |
|-------------------|--------------------------------------|
| — disconHandle —  | Long — Handle to the disconnect data |
|                   | < SP                                 |

| Errors       | None.                                                                                                    |  |
|--------------|----------------------------------------------------------------------------------------------------|--|
| BASIC        | FUNCTION TCPIPGetDisconnectData (%, %) as disconHandle                                                                               |  |
| С            | extern pascal disconHandle TCPIPGetDisconnectData<br>(Word, Word);                                                                   |  |
| Pascal       | <pre>function TCPIPGetDisconnectData (userid: integer;<br/>method: integer): disconHandle;</pre>                                     |  |
| method       | The connect method. See the conXXX equates at the end of this document.                                                              |  |
| disconHandle | The returned handle is now owned by the userid which was passed from dataIn. Marinetti no longer owns or keeps track of this handle. |  |

## TCPIPSetDisconnectData

\$1936

Passes Marinetti the disconnect data for the specified disconnect method.

#### Parameters

Stack before call

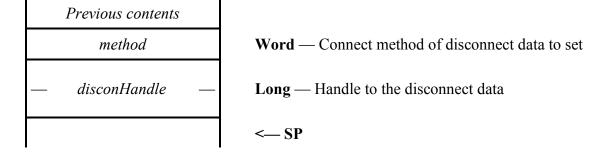

Stack after call

| Previous contents |      |
|-------------------|------|
|                   | < SP |

more actions on it.

| Errors       | None.                                                                                   |  |
|--------------|-----------------------------------------------------------------------------------------|--|
| BASIC        | SUB TCPIPSetDisconnectData (%, disconHandle)                                            |  |
| С            | extern pascal void TCPIPSetDisconnectData (Word,<br>disconHandle);                      |  |
| Pascal       | <pre>procedure TCPIPSetDisconnectData (userid: integer;<br/>dHand: disconHandle);</pre> |  |
| disconHandle | Handle containing the disconnect data.                                                  |  |
|              | Once passed, the handle is owned by Marinetti and you must not perform any              |  |

## TCPIPLoadPreferences

**\$1A36** 

Loads the default preferences from disk.

#### Parameters

The stack is not affected by this call.

| Errors | None                                            |
|--------|-------------------------------------------------|
| BASIC  | SUB TCPIPLoadPreferences                        |
| С      | extern pascal void TCPIPLoadPreferences (void); |
| Pascal | procedure TCPIPLoadPreferences;                 |

| TCPIPSavePreferences | <b>\$1B36</b> |
|----------------------|---------------|
|                      | ψισου         |

Saves the default preferences to disk. If you wish to make changes to preferences permanent, you must make this call.

#### Parameters

The stack is not affected by this call.

| Errors | None                                            |
|--------|-------------------------------------------------|
| BASIC  | SUB TCPIPSavePreferences                        |
| С      | extern pascal void TCPIPSavePreferences (void); |
| Pascal | procedure TCPIPSavePreferences;                 |

## TCPIPGetTuningTable

**\$1E36** 

Returns the current tuning table.

#### Parameters

Stack before call

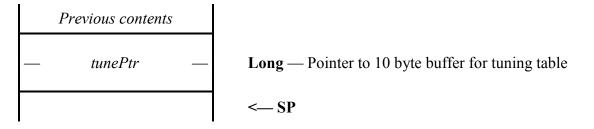

| 1      |                                                                                                    |
|--------|----------------------------------------------------------------------------------------------------|
|        | Previous contents                                                                                                    |
|        | < SP                                                                                                    |
|        |                                                                                                    |
| Errors | None.                                                                                                    |
| BASIC  | SUB TCPIPGetTuningTable (tunePtr)                                                                                                    |
|        | type tuneRecord<br>tcpTUNECOUNT as integer<br>tcpTUNEIPUSERPOLLCT as integer<br>tcpTUNEIPRUNQFREQ as integer<br>tcpTUNEIPRUNQCT as integer<br>tcpTUNETCPUSERPOLL as integer<br>end type<br>type tunePtr as pointer to tuneRecord |
| С      | <pre>extern pascal void TCPIPGetTuningTable (tunePtr);</pre>                                                                                                    |
|        | <pre>typedef struct {     Word tcpTUNECOUNT;     Word tcpTUNEIPUSERPOLLCT;     Word tcpTUNEIPRUNQFREQ;     Word tcpTUNEIPRUNQCT;     Word tcpTUNETCPUSERPOLL;     } tuneStruct, *tunePtr;</pre>                                  |
| Pascal | <pre>procedure TCPIPGetTuningTable (tPtr: tunePtr);</pre>                                                                                                    |
|        | <pre>tuneRecord = record     tcpTUNECOUNT: integer;     tcpTUNEIPUSERPOLLCT: integer;</pre>                                                                                                    |

| <pre>tcpTUNEIPRUNQFREQ: integer;</pre>  |
|-----------------------------------------|
| <pre>tcpTUNEIPRUNQCT: integer;</pre>    |
| <pre>tcpTUNETCPUSERPOLL: integer;</pre> |
| end;                                    |
| <pre>tunePtr = ^tuneRecord;</pre>       |

tunePtr Points to a 10 byte buffer where the tuning table is to be returned.

The currently defined tuning table offsets are:

| tcpTUNECOUNT        | +0000 | The total length of the tuning table, in bytes, including topTUNECOUNT. Currently 10.                                                          |
|---------------------|-------|----------------------------------------------------------------------------------------------------|
| tcpTUNEIPUSERPOLLCT | +0002 | The number of datagrams Marinetti will build per TCPIPPoll request. The valid range is 1 through 10 inclusive. The default is 2.               |
| tcpTUNEIPRUNQFREQ   | +0004 | The RunQ frequency value (60ths of a second). The default is 30 (half a second).                                                               |
| tcpTUNEIPRUNQCT     | +0006 | The number of datagrams Marinetti will build per RunQ dispatch. The valid range is 1 through 10 inclusive. The default is 2.                   |
| tcpTUNETCPUSERPOLL  | +0008 | The TCP steps to perform per user, per TCPIPPoll request<br>and RunQ dispatch. The valid range is 1 through 10 inclusive.<br>The default is 2. |

## TCPIPSetTuningTable

**\$1F36** 

Replaces the current tuning table.

## Parameters

Stack before call

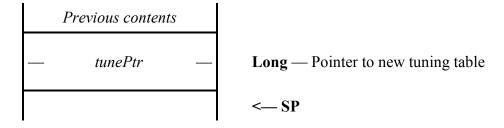

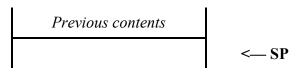

| tunePtr | Points to a new tuning table, which Marinetti will copy into its internal tuning table. See <i>TCPIPGetTuningTable</i> for the definition of the tuning table structure. |
|---------|----------------------------------------------------------------------------------------------------|
| Pascal  | <pre>procedure TCPIPSetTuningTable (tPtr: tunePtr);</pre>                                                                                                    |
| С       | <pre>extern pascal void TCPIPSetTuningTable (tunePtr);</pre>                                                                                                    |
| BASIC   | SUB TCPIPSetTuningTable (tunePtr)                                                                                                    |
| Errors  | terrBADTUNETABLELEN Tune table length in Marinetti 2.0 must be 10                                                                                                    |

## **TCPIPGetConnectMsgFlag**

\$4236

Returns the connect message flag, which tells the link layer module whether or not to display connect messages.

#### **Parameters**

Stack before call

| Previous contents |                         |
|-------------------|-------------------------|
| Space             | Word — Space for result |
|                   | < SP                    |

Stack after call

| Previous contents |                |
|-------------------|----------------|
| conMsgFlag        | Word — Boolean |
|                   | < SP           |

None. **Errors** 

BASIC FUNCTION TCPIPGetConnectMsgFlag as %

С extern pascal Boolean TCPIPGetConnectMsgFlag (void);

Pascal function TCPIPGetConnectMsgFlag: boolean;

The value returned is TRUE (non-zero) if link layer modules are to display conMsgFlag connect messages, and FALSE (\$0000) if they are not.

## TCPIPSetConnectMsgFlag

\$4336

Tells Marinetti to tell link layer modules whether or not to display connect messages.

## Parameters

Stack before call

| Previous contents |                |
|-------------------|----------------|
| conMsgFlag        | Word — Boolean |
|                   | < SP           |

| Errors     | None.                                                                                                    |
|------------|----------------------------------------------------------------------------------------------------|
| BASIC      | SUB TCPIPSetConnectMsgFlag (%)                                                                                          |
| С          | <pre>extern pascal void TCPIPSetConnectMsgFlag (Boolean);</pre>                                                         |
| Pascal     | <pre>procedure TCPIPSetConnectMsgFlag (flag: boolean);</pre>                                                            |
| conMsgFlag | The value is TRUE (non-zero) if link layer modules are to display connect messages, and FALSE (\$0000) if they are not. |

## TCPIPGetUsername

\$4436

Returns the current username.

#### Parameters

Stack before call

| Previous co | ontents                                                                                                    |
|-------------|----------------------------------------------------------------------------------------------------|
|             | < SP                                                                                                    |
| Errors      | None.                                                                                                    |
| BASIC       | SUB TCPIPGetUsername (unBuffPtr)                                                                                                    |
|             | type unBuff<br>length as byte<br>name(49) as char<br>end type<br>type unBuffPtr as pointer to unBuff                                       |
| С           | <pre>extern pascal void TCPIPGetUsername (unBuffPtr); typedef struct {     Byte length;     char name[50];     } unBuff, *unBuffPtr;</pre> |
| Pascal      | <pre>procedure TCPIPGetUsername (uPtr: unBuffPtr);</pre>                                                                                   |
|             | unBuff = string[50];<br>unBuffPtr = ^unBuff;                                                                                               |
| unBuffPtr   | Pointer to a 51 byte response buffer, for the returned username pstring.                                                                   |

## **TCPIPSetUsername**

\$4536

Sets the current username.

#### Parameters

Stack before call

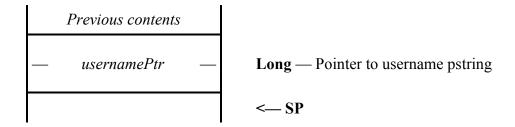

Stack after call

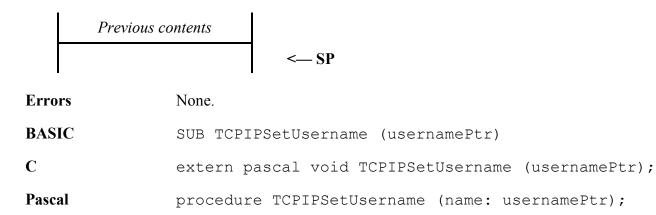

usernamePtr Usernames may contain a maximum of 50 characters.

## **TCPIPGetPassword**

\$4636

Returns the user's current password.

#### Parameters

Stack before call

| Previous c | ontents                                                                                              |
|------------|----------------------------------------------------------------------------------------------------|
|            | < SP                                                                                                 |
| Errors     | None.                                                                                                |
| BASIC      | SUB TCPIPGetPassword (pwBuffPtr)                                                                     |
|            | type pwBuff<br>length as byte<br>name(49) as char<br>end type<br>type pwBuffPtr as pointer to pwBuff |
| С          | extern pascal void TCPIPGetPassword (pwBuffPtr);                                                     |
|            | <pre>typedef struct {    Byte length;    char name[50];    } pwBuff, *pwBuffPtr;</pre>               |
| Pascal     | <pre>procedure TCPIPGetPassword (pPtr: pwBuffPtr);</pre>                                             |
|            | <pre>pwBuff = string[50]; pwBuffPtr = ^pwBuff;</pre>                                                 |
| pwBuffPtr  | Pointer to a 51 byte response buffer, for the returned password pstring.                             |

## **TCPIPSetPassword**

\$4736

Sets the user's password.

#### Parameters

Stack before call

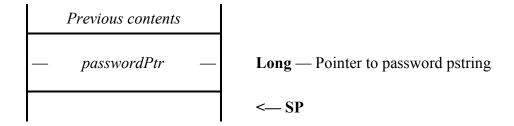

Stack after call

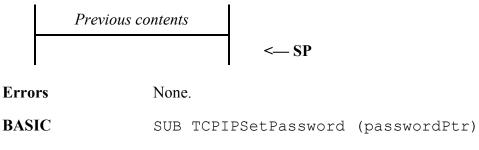

C extern pascal void TCPIPSetPassword (passwordPtr);

Pascal procedure TCPIPSetPassword (name: passwordPtr);

passwordPtr Passwords may contain a maximum of 50 characters.

## **TCPIPGetLinkVariables**

\$4A36

Returns a pointer to the variables maintained by the current link layer module.

## Parameters

Stack before call

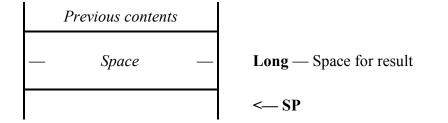

|       | Previous co | contents                                                                                                    |
|-------|-------------|----------------------------------------------------------------------------------------------------|
| -     | — variable  | <i>esPtr</i> — Long — Pointer to variables                                                                                                    |
| F     |             | < SP                                                                                                    |
| Error | ·S          | terrNOCONNECTION Not currently connected                                                                                                    |
| BASI  | С           | FUNCTION TCPIPGetLinkVariables as variablesPtr                                                                                                    |
| С     |             | extern pascal variablesPtr TCPIPGetLinkVariables<br>(void);                                                                                                   |
| Pasca | 1           | function TCPIPGetLinkVariables: variablesPtr;                                                                                                    |
| vari  | ablesPtr    | Points to the variables maintained by the current link layer module. The layout of the variables is described in the LinkGetVariables link layer module call. |

## TCPIPEditLinkConfig

**\$4B36** 

Presents a window allowing the user to edit configuration parameters required by the link layer module. This call is currently only made by the Control Panel, but may be made by other applications which may wish to control Marinetti's setup.

#### Parameters

Stack before call

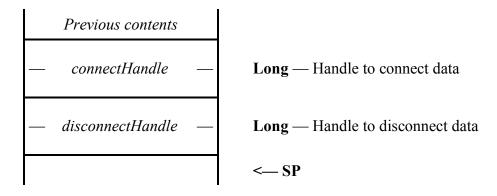

Stack after call

| Errors | terrNOLINKLAYER<br>terrBADLINKLAYER<br>terrBADENVIRONMENT | Unable to load link layer module for the selected<br>connect method<br>Not a link layer module<br>Either the desktop is not currently displayed, or the<br>correct tools are not started. |
|--------|-----------------------------------------------------------|----------------------------------------------------------------------------------------------------|
| BASIC  | SUB TCPIPEditLinkConfig (Handle, Handle)                  |                                                                                                    |
| С      | extern pascal void                                        | TCPIPEditLinkConfig (Handle,<br>Handle);                                                                                                    |
| Pascal | procedure TCPIPEdit                                       | LinkConfig (connectHand: handle;<br>disconnectHAnd: handle);                                                                                                    |

This call passes two handles that contain the connect and disconnect data respectively. When the call returns, the same handles will contain the altered data.

This call must be made while the desktop is displayed, as the code that presents the data to the user depends on certain tool sets to be already started. The complete list may found in the description of the LinkConfigure link layer module call later in this document.

## **TCPIPGetModuleNames**

**\$4C36** 

Returns a pointer to an array of linkInfoBlk records, indicating which link layer modules are available for use.

#### Parameters

Stack before call

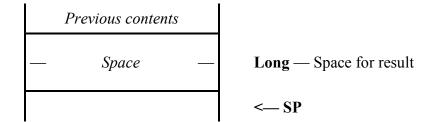

None.

Stack after call

| Previous contents |                                           |
|-------------------|-------------------------------------------|
| — moduleListPtr — | <b>Long</b> — Pointer to module name list |
|                   | < SP                                      |

Errors

BASIC FUNCTION TCPIPGetModuleNames as moduleListPtr

```
liMethodID as integer
                    liName(20) as byte
                    liVersion as long
                    liFlags as integer
                    liFilename(16) as byte
                    liMenuItem(14) as byte
                end type
                type moduleListPtr as pointer to module
С
                extern pascal ModuleListPtr TCPIPGetModuleNames (void);
                typedef struct {
                    Word liMethodID;
                    char liName[21];
                    Long liVersion;
                    Word liFlags;
                    char liFilename[16];
                    Byte liMenuItem[14];
                    } module, (*moduleListPtr)[];
```

#### Pascal function TCPIPGetModuleNames: moduleListPtr; module = record liMethodID: integer; liName: string[20]; liVersion: longint; liFlags: integer; liFilename: string[15]; liMenuItem: array[0..13] of byte; end; moduleList = array[0..99] of module; moduleListPtr = ^moduleList; moduleListPtr Points to an array of 64 byte extended linkInfoBlk records. The list is terminated by a nil word. Each record is defined as follows: The connect method. See the conXXX +00liMethodID word equates at the end of this document Pstring name of the module +02 liName 21 bytes rVersion (type \$8029 resource layout) of +23 liVersion longword the module Contains the following flags: +27 liFlags word bit15 This link layer uses the built in Apple IIGS serial ports bits14-0 Reserved – set to zeros +29liFilename 16 bytes Pstring filename of the module rMenuItem template ready for use, +45 liMenuItem 14 bytes which defines this connect method as a menu item

◆NOTE: The link layer module call LinkModuleInfo also refers to a linkInfoBlk, but with less entries in it. This is because Marinetti fills in the rest of the information itself before returning the records in the TCPIPGetModuleNames call.

## TCPIPGetHostName

\$5136

Returns the current host name.

#### Parameters

Stack before call

Stack after call

| Previous co | ontents                                                                                                    |
|-------------|----------------------------------------------------------------------------------------------------|
|             | < SP                                                                                                    |
| Errors      | None.                                                                                                    |
| BASIC       | SUB TCPIPGetHostName (hnBuffPtr)                                                                            |
|             | <pre>type hnBuff     length as byte     name(29) as byte end type type hnBuffPtr as pointer to hnBuff</pre> |
| С           | extern pascal void TCPIPGetHostName (hnBuffPtr);                                                            |
|             | <pre>typedef struct {    Byte length;    char name[50];    } hnBuff, *hnBuffPtr;</pre>                      |
| Pascal      | <pre>procedure TCPIPGetHostName (hPtr: hnBuffPtr);</pre>                                                    |
|             | <pre>hnBuff = string[30];<br/>hnBuffPtr = ^hnBuff;</pre>                                                    |
| hnBuffPtr   | Pointer to a 31 byte response buffer, for the returned host name pstring.                                   |
|             |                                                                                                    |

◆NOTE: This call is provided for ease of porting of BSD applications. The default is set to "appleiigs" if no previous host name has been set. The MacIP link layer uses the host name to register the machine on the AppleTalk network when establishing a connection

## TCPIPSetHostName

\$5236

Sets the current host name.

#### Parameters

Stack before call

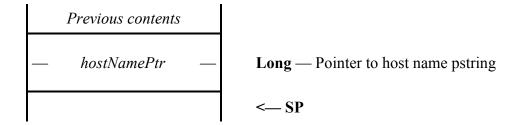

Stack after call

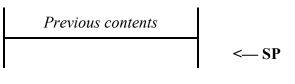

Errors None.

BASIC SUB TCPIPSetHostName (hostNamePtr)

C extern pascal void TCPIPSetHostName (hostNamePtr);

Pascal procedure TCPIPSetHostName (hPtr: hostNamePtr);

hostNamePtr Host names may contain a maximum of 30 characters.

◆NOTE: This call is provided for ease of porting of BSD applications. The default is set to "appleiigs" if no previous host name has been set. The MacIP link layer uses the host name to register the machine on the AppleTalk network when establishing a connection

## TCPIPGetLinkLayer

\$5436

Returns information about the module.

#### Parameters

Stack before call

| Previous contents  |                                       |
|--------------------|---------------------------------------|
| — linkInfoBlkPtr — | Long — Pointer to buffer for response |
|                    | < SP                                  |

| P      | Previous contents                                                                                                    |
|--------|----------------------------------------------------------------------------------------------------|
|        | < SP                                                                                                    |
| Errors | None.                                                                                                    |
| BASIC  | SUB TCPIPGetLinkLayer (linkInfoBlkPtr)                                                                                                    |
|        | type linkInfoBlk<br>liMethodID as integer<br>liName(20) as byte<br>liVersion as long<br>liFlags as integer<br>end type<br>type linkInfoBlkPtr as pointer to linkInfoBlk |
| С      | <pre>extern pascal void TCPIPGetLinkLayer (linkInfoBlkPtr);</pre>                                                                                                    |
|        | <pre>typedef struct {    Word liMethodID;    char liName[21];    Long liVersion;    Word liFlags;    } linkInfoBlk, *linkInfoBlkPtr;</pre>                              |
| Pascal | <pre>procedure TCPIPGetLinkLayer (libPtr: linkInfoBlkPtr);</pre>                                                                                                    |
|        | <pre>linkInfoBlk = record<br/>liMethodID: integer;<br/>liName: string[20];<br/>liVersion: longint;<br/>liFlags: integer;</pre>                                          |

end; linkInfoBlkPtr = ^linkInfoBlk;

linkInfoBlkPtr Points to a fixed length 27 byte response buffer as follows:

| +00 | liMethodID                | word       | The connect method. See the conXXX equates at the end of this document                                        |
|-----|---------------------------|------------|----------------------------------------------------------------------------------------------------|
| +02 | liName                    | 21 bytes   | Pstring name of the module                                                                                    |
| +23 | liVersion                 | longword   | rVersion (type \$8029 resource layout) of the module                                                          |
| +27 | liFlags                   | word       | Contains the following flags:                                                                                 |
|     | bit15<br>bits14-1<br>bit0 | Reserved – | ver uses the built in Apple IIGS serial ports<br>set to zeros<br>nether the module contains an rIcon resource |

## TCPIPGetAuthMessage

\$5736

Returns the authentication message returned from the link layer module during connection.

#### Parameters

Stack before call

| Previous contents |                                                   |
|-------------------|---------------------------------------------------|
| — Space —         | Long — Space for result                           |
| userid            | Word — userID for Marinetti to use with NewHandle |
|                   | < SP                                              |

| Previous c    | ontents                                                                                                    |  |
|---------------|----------------------------------------------------------------------------------------------------|--|
| — authMsgH    | <i>Handle</i> — Long — Handle containing authentication message                                                                                                    |  |
|               | < SP                                                                                                    |  |
| Errors        | None.                                                                                                    |  |
| BASIC         | FUNCTION TCPIPGetAuthMessage (%) as <a href="https://www.setauthmessage">authmMsgHandle</a>                                                                                                    |  |
| С             | extern pascal <pre>authmMsgHandle TCPIPGetAuthMessage     (Word);</pre>                                                                                                    |  |
| Pascal        | <pre>function TCPIPGetAuthMessage (userID: integer):</pre>                                                                                                    |  |
| authMsgHandle | If the current link layer supports authentication messages, then this handle will contain the ASCII text of the message sent by the host, else it will be empty. Either way, the handle belongs to the userid passed on the stack. The message may be for a successful or unsuccessful connection, and varies depending on the host system being used. It will always be less than 256 characters in length. |  |

## **TCPIPGetAliveFlag**

\$5A36

Returns the alive flag, which tells Marinetti whether to automatically keep the link alive.

#### Parameters

Stack before call

| Previous contents |                         |
|-------------------|-------------------------|
| Space             | Word — Space for result |
|                   | < SP                    |

Stack after call

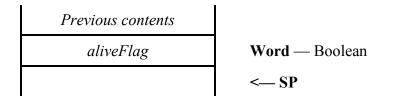

| Errors | None.   |
|--------|---------|
|        | INUIIC. |

BASIC FUNCTION TCPIPGetAliveFlag as %

C extern pascal Boolean TCPIPGetAliveFlag (void);

Pascal function TCPIPGetAliveFlag: boolean;

aliveFlag The value returned is TRUE (non-zero) if Marinetti is to automatically keep the link alive, and FALSE (\$0000) if it is not.

## TCPIPSetAliveFlag

## \$5B36

Tells Marinetti whether to automatically keep the link alive.

## Parameters

Stack before call

| Previous contents |                |
|-------------------|----------------|
| aliveFlag         | Word — Boolean |
|                   | < SP           |

| Errors    | None.                                                                                                    |
|-----------|----------------------------------------------------------------------------------------------------|
| BASIC     | SUB TCPIPSetAliveFlag (%)                                                                                           |
| С         | extern pascal void TCPIPSetAliveFlag (Boolean);                                                                     |
| Pascal    | <pre>procedure TCPIPSetAliveFlag (alive: boolean);</pre>                                                            |
| aliveFlag | The value is TRUE (non-zero) if Marinetti is to automatically keep the link alive, and FALSE (\$0000) if it is not. |

## **TCPIPGetAliveMinutes**

**\$5C36** 

Returns how often Marinetti should present traffic to the network in an attempt to stop it disconnecting due to inactivity. The aliveFlag must be set to true to support this feature.

#### **Parameters**

Stack before call

| Previous contents |                         |
|-------------------|-------------------------|
| Space             | Word — Space for result |
|                   | < SP                    |

|        | Previous contents |                |
|--------|-------------------|----------------|
|        | aliveMinutes      | Word — Integer |
|        |                   | < SP           |
| Errors | None              |                |

| ELLOLS       | Noile.                                                                                        |
|--------------|-----------------------------------------------------------------------------------------------|
| BASIC        | FUNCTION TCPIPGetAliveMinutes as %                                                            |
| С            | extern pascal Word TCPIPGetAliveMinutes (void);                                               |
| Pascal       | <pre>function TCPIPGetAliveMinutes: integer;</pre>                                            |
| aliveMinutes | The number of minutes between network checks. A value of zero also forces aliveFlag to false. |

## **TCPIPSetAliveMinutes**

**\$5D36** 

Tells Marinetti how often to present traffic to the network in an attempt to stop it disconnecting due to inactivity. The aliveFlag must be set to true to support this feature.

#### Parameters

.

Stack before call

Stack after call

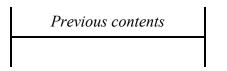

Errors terrBADALIVEMINUTES Minutes value is invalid

BASIC SUB TCPIPSetAliveMinutes (%)

C extern pascal void TCPIPSetAliveMinutes (Word);

– SP

Pascal procedure TCPIPSetAliveMinutes (aliveMinutes: integer);

aliveMinutes A number from 1 to 999, indicating the number of minutes between network checks.

## TCPIPGetBootConnectFlag

**\$5F36** 

Returns the boot connect flag, which tells Marinetti whether to automatically connect to the network each time GS/OS is booted.

#### Parameters

.

Stack before call

| Previous contents |                         |
|-------------------|-------------------------|
| Space             | Word — Space for result |
|                   | < SP                    |

Stack after call

| Previous contents      |                |
|------------------------|----------------|
| <i>bootConnectFlag</i> | Word — Boolean |
|                        | < SP           |

Errors None.

BASIC FUNCTION TCPIPGetBootConnectFlag as %

C extern pascal Boolean TCPIPGetBootConnectFlag (void);

Pascal function TCPIPGetBootConnectFlag: boolean;

bootConnectFlag The value returned is TRUE (non-zero) if Marinetti is to automatically connect to the network, and FALSE (\$0000) if it is not.

## TCPIPSetBootConnectFlag

\$6036

Tells Marinetti whether to automatically connect to the network each time GS/OS is booted.

### Parameters

Stack before call

Stack after call

| Errors | None.                                                            |
|--------|------------------------------------------------------------------|
| BASIC  | SUB TCPIPSetBootConnectFlag (%)                                  |
| С      | <pre>extern pascal void TCPIPSetBootConnectFlag (Boolean);</pre> |
| Pascal | <pre>procedure TCPIPSetBootConnectFlag (bootConnect:</pre>       |
|        |                                                                  |

bootConnectFlag The value is TRUE (non-zero) if Marinetti is to automatically connect to the network, and FALSE (\$0000) if it is not.

# **Domain Name Resolution**

Domain names are what most people traditionally think of when giving an address for a machine on an internet. The problem is that the internet protocol requires you to address the machines with a numeric IP address rather than a domain name. Your machine is responsible for looking up the numeric IP address of the machine it wants to talk to before it can do so.

Domain names are purely administrative data, contained within a database on a server somewhere on the network, which applications must refer to when converting to and from the actual numeric IP addresses required by the network. Obviously Marinetti must start with a numeric IP address somewhere, and this is provided by calling TCPIPSetDNS with the numeric IP addresses of Domain Name Servers on the network you wish to use. Fields for this information are also provided in the CDev, and are saved with the preferences.

Once Marinetti knows which Domain Name Servers to use, the application may start converting domain names to numeric IP addresses by calling TCPIPDNRNameToIP.

Because the information for conversion is kept elsewhere on the network, looking up a domain name is not instantaneous, and the application may do other things while it is waiting for an answer. Therefore, making a TCPIPDNRNameToIP call initiates a request, and won't necessarily immediately return an answer. You can do whatever you want while you wait for a reply, just make sure you're either calling SystemTask (or TaskMaster) or TCPIPPoll every so often, to allow the resolver to do its job.

Once the call has been made, check the return buffer every so often. While the call is pending, the initial word, or DNR status code, will be set to DNR\_Pending. Once the call has completed, this will change to something else, and if successful, your answer will have been returned.

## **TCPIPGetDNS**

## **\$1C36**

Returns the IP addresses of the main and auxiliary Domain Name Servers.

## Parameters

Stack before call

| Previous contents |                                   |
|-------------------|-----------------------------------|
| — DNSRecPtr —     | Long — Pointer to response record |
|                   | < SP                              |

| Previous  | contents                                                                                                |
|-----------|----------------------------------------------------------------------------------------------------|
|           | < SP                                                                                                    |
| Errors    | None.                                                                                                   |
| BASIC     | SUB TCPIPGetDNS (DNSRecPtr)                                                                             |
|           | type DNSRec<br>DNSMain as long<br>DNSAux as long<br>end type<br>type DNSRecPtr as pointer to DNSRec     |
| С         | extern pascal void TCPIPGetDNS (DNSRecPtr);                                                             |
|           | <pre>typedef struct {   Long DNSMain;   Long DNSAux;   } DNSRec, *DNSRecPtr;</pre>                      |
| Pascal    | <pre>procedure TCPIPGetDNS (DNS: DNSRecPtr);</pre>                                                      |
|           | <pre>DNSRec = record<br/>DNSMain: longint;<br/>DNSAux: longint;<br/>end;<br/>DNSRecPtr = ^DNSRec;</pre> |
| DNSRecPtr | Points to the response record. The layout is as follows:                                                |
|           | +00 DNSMain longword Main DNS IP address                                                                |

+04 DNSAux longword Auxiliary DNS IP address

## **TCPIPSetDNS**

## **\$1D36**

Sets the IP addresses of the main and secondary Domain Name Servers.

#### Parameters

Stack before call

| Previous contents |                                   |
|-------------------|-----------------------------------|
| — DNSRecPtr —     | Long — Pointer to response record |
|                   | < SP                              |

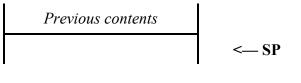

| Errors    | None.                                                       |                  |                           |
|-----------|-------------------------------------------------------------|------------------|---------------------------|
| BASIC     | SUB TCPIPSetDNS                                             | S (DNSRecPtr)    |                           |
| С         | extern pascal v                                             | void TCPIPSetDNS | (DNSRecPtr);              |
| Pascal    | <pre>procedure TCPIPSetDNS (DNS: DNSRecPtr);</pre>          |                  |                           |
| DNSRecPtr | Points to the desired DNS record. The layout is as follows: |                  |                           |
|           | +00 DNSMain                                                 | longword         | Main DNS IP address       |
|           | +04 DNSAux                                                  | longword         | Auxilliary DNS IP address |

## TCPIPCancelDNR

## \$2036

Cancels a pending request to the Domain Name Servers.

## Parameters

Stack before call

| Previous contents |                                 |
|-------------------|---------------------------------|
| — dnrBufferPtr —  | Long — Pointer to return buffer |
|                   | < SP                            |

| Previous co  | ontents                         |                                                                      |
|--------------|---------------------------------|----------------------------------------------------------------------|
|              | < SP                            |                                                                      |
| Errors       | terrNODNRPENDING<br>terrDNRBUSY | No such entry in DNR list<br>DNR is currently busy - try again later |
| BASIC        | SUB TCPIPCancelDNR              | (DNRBufferPtr)                                                       |
| С            | extern pascal void              | <pre>TCPIPCancelDNR (dnrBufferPtr);</pre>                            |
| Pascal       | procedure TCPIPCand             | celDNR (dnr: dnrBufferPtr);                                          |
| dnrBufferPtr | The pointer to the return bu    | ffer indicates which request to cancel.                              |

## TCPIPDNRNameToIP

\$2136

Initiates a request to the Domain Name Servers, via Marinetti's Domain Name Resolver, to look up an ASCII domain name and return it as a numeric IP address.

#### Parameters

Stack before call

| Previous contents |                                                  |
|-------------------|--------------------------------------------------|
| — nameptr —       | Long — Pointer to pstring domain name to look up |
| — dnrBufferPtr —  | Long — Pointer to return buffer                  |
|                   | < SP                                             |

| Previous contents |      |
|-------------------|------|
|                   | < SP |

| Errors | terrNODNSERVERS<br>terrDNRBUSY                                                          | No servers registered with Marinetti<br>DNR is currently busy - try again later |
|--------|-----------------------------------------------------------------------------------------|---------------------------------------------------------------------------------|
| BASIC  | SUB TCPIPDNRNameToI                                                                     | P (pStringPtr, DNRBufferPtr)                                                    |
|        | type dnrBuffer<br>DNRstatus as in<br>DNRIPaddress as<br>end type<br>type dnrBufferPtr a | -                                                                               |
| С      | extern pascal void TCPIPDNRNameToIP (char *,<br>dnrBufferPtr);                          |                                                                                 |
|        | typedef struct {<br>Word DNRstatus;<br>Long DNRIPaddre<br>} dnrBuffer, *d               |                                                                                 |
| Pascal | procedure TCPIPDNRN                                                                     | ameToIP (name: pstring; dnr:<br>dnrBufferPtr);                                  |
|        | dnrBuffer = record<br>DNRstatus: integ                                                  | er;                                                                             |

DNRIPaddress: longint; end; dnrBufferPtr = ^dnrBuffer;

dnrBufferPtr Points to the following DNR return buffer:

| +00 | DNRstatus    | word     | Current status of DNR for this request |
|-----|--------------|----------|----------------------------------------|
| +02 | DNRIPaddress | longword | Returned IP address                    |

The DNRstatus codes are as follows:

| DNR_Pending    | \$0000 | Request is still being processed          |
|----------------|--------|-------------------------------------------|
| DNR_OK         | \$0001 | Your request completed successfully, and  |
|                |        | dnrBuffer contains the requested data     |
| DNR_Failed     | \$0002 | The request failed. Either the connection |
|                |        | timed out, or some other network error    |
| DNR_NoDNSEntry | \$0003 | Requested domain has no DNS entry         |
| DNR_Cancelled  | \$0004 | Cancelled by user                         |

# IP network tool calls

These calls provide access to network layer functions

# TCPIPPoll

\$2236

Tells Marinetti to execute a set number of steps in all its pending tasks. See TCPIPGetTuneTable for more details.

### Parameters

The stack is not affected by this call.

| Errors | None                                            |
|--------|-------------------------------------------------|
| BASIC  | SUB TCPIPPoll                                   |
| С      | <pre>extern pascal void TCPIPPoll (void);</pre> |
| Pascal | procedure TCPIPPoll;                            |

# **TCPIPSendIPDatagram**

\$4036

Sends a raw IP datagram across the network.

### Parameters

Stack before call

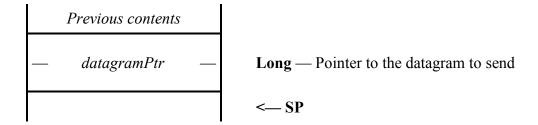

Stack after call

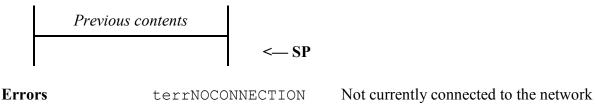

|        | -                                                                |
|--------|------------------------------------------------------------------|
| BASIC  | SUB TCPIPSendIPDatagram (datagramPtr)                            |
| С      | <pre>extern pascal void TCPIPSendIPDatagram (datagramPtr);</pre> |
| Pascal | <pre>procedure TCPIPSendIPDatagram (dPtr: datagramPtr);</pre>    |

This call assumes that the IP header has been formatted correctly with the appropriate length indicators, and uses this to determine the checksum and final datagram length. While the destination address must be embedded in the header, Marinetti will copy in its current IP address for you.

# Network and Transport layer tool calls

These calls provide access to protocol functions of the network and transport layers, excluding TCP, which is described in its own section.

Most requests involve using an ipid, which is assigned when you login to Marinetti.

You may only make one connection of each type, such as TCP or UDP, per ipid.

# **TCPIPLogin**

### \$2336

This is the initial login for a task, telling Marinetti the network destination, and IP management parameters. In return, Marinetti assigns a source port number, and returns you an ipid to use with subsequent calls.

### Parameters

Stack before call

| Previous contents |                                                   |
|-------------------|---------------------------------------------------|
| Space             | Word — Space for result                           |
| userid            | Word — userID for Marinetti to use with NewHandle |
| — destip —        | Long — Destination IP address                     |
| destport          | Word — Destination port number                    |
| defaultTOS        | Word — Default Type Of Service                    |
| defaultTTL        | Word — Default Time To Live                       |
|                   | < SP                                              |

|      | Previous co | ntents                |                       |            |                             |           |                    |
|------|-------------|-----------------------|-----------------------|------------|-----------------------------|-----------|--------------------|
|      | ipid        |                       | <b>Word</b> — ip      | oid to use | for subsec                  | uent call | S                  |
|      |             |                       | < SP                  |            |                             |           |                    |
| Erro | rs          | terrIPID<br>terrNOCOM | TABLEFULL<br>NNECTION |            | e too many<br>nected to the |           | ions already<br>rk |
| BAS  | IC          | FUNCTION              | TCPIPLogin            | (%, &,     |                             | %) as     | 00                 |

| С          | extern pascal Word TCPIPLogin (Word, Long, Word, Word,<br>Word)                                                                                                    |  |  |
|------------|----------------------------------------------------------------------------------------------------|--|--|
| Pascal     | <pre>function TCPIPLogin (userID: integer; destip: longint;</pre>                                                                                                    |  |  |
| userid     | This must be a valid Memory Manager userID, which Marinetti may use on your behalf when returning data to you. Handles returned which contain data, such as those from TCPIPReadTCP, will belong to you, and be allocated with this userID.                                                                      |  |  |
| destIP     | The destination IP address for all connections using this ipid. Some standard special case IP addresses are valid, such as 127.0.0.1, which is for loopback. Using the loopback address, or Marinetti's current IP address, two applications on the same Apple IIGS may talk to each other via a TCP connection. |  |  |
| destPort   | The destination port for all connections using this ipid. Using a destination port of \$0000, tells Marinetti to use this login as a service dispatcher for incoming connections.                                                                                                    |  |  |
| defaultTOS | This is the initial TOS ("Type Of Service") value to use for all IP services for this ipid. If unsure, use a value of \$0000, which assigns equal priority to each TOS bit. The following are the valid bit flags, of which only one may be set at a time.                                                       |  |  |
|            | %00010000Minimise delay%00001000Maximise throughput%00000100Maximise reliability%00000010Minimise monetary cost                                                                                                    |  |  |
| defaultTTL | This is the initial TTL ("Time To Live") value to use for all IP services for this ipid. If unsure, use a value of \$0040, which means each IP datagram will hop at least 64 hosts before expiring. Values larger than \$00FF will pinned to 255.                                                                |  |  |
| ipid       | This is the value assigned to this destination/port pair. It must be supplied with any calls that access this connection.                                                                                                    |  |  |

# **TCPIPLogout**

\$2436

Tells Marinetti to logout this ipid, thus freeing all its control blocks, and making it available for subsequent TCPIPLogin calls.

### Parameters

.

Stack before call

| Previous contents |                              |
|-------------------|------------------------------|
| ipid              | <b>Word</b> — ipid to logout |
|                   | < SP                         |

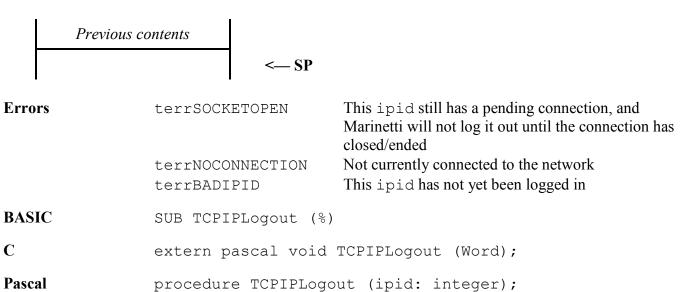

# TCPIPSendICMP

### \$2536

Sends an ICMP message datagram across the network.

### Parameters

Stack before call

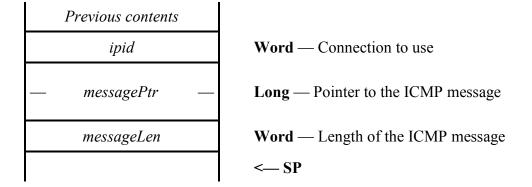

Stack after call

|       | Previous contents |          |   |
|-------|-------------------|----------|---|
|       |                   | < SP     |   |
| rrors | terrNOCC          | NNECTION | Ν |

| Errors     | terrNOCONNECTIONNot currently connected to the networkterrBADIPIDThis ipid has not yet been logged in                                                                        |
|------------|----------------------------------------------------------------------------------------------------|
| BASIC      | SUB TCPIPSendICMP (%, messagePtr, %)                                                                                                    |
| С          | extern pascal void TCPIPSendICMP (Word, messagePtr,<br>Word);                                                                                                    |
| Pascal     | <pre>procedure TCPIPSendICMP (ipid: integer; mPtr:</pre>                                                                                                    |
| messagePtr | Points to just the ICMP message. Marinetti takes care of generating the correct checksum, encapsulating it in an appropriate IP datagram, and sending it across the network. |

If sending echo request and echo reply messages, you must store your ipid as the message identifier, or instead use the TCPIPSendICMPEcho call, which was designed specifically for this purpose.

Ordinarily an ICMP datagram should have an IP header TOS value of 255 if performing network administration functions, so that the destination has the best possible chance of receiving the message. However, datagrams sent by TCPIPSendICMP use the current TOS value for the requested ipid.

TCPIPSendICMP automatically initialises and calculates the embedded ICMP checksum for you.

# TCPIPSendUDP

\$2636

Sends a UDP datagram across the network.

### Parameters

Stack before call

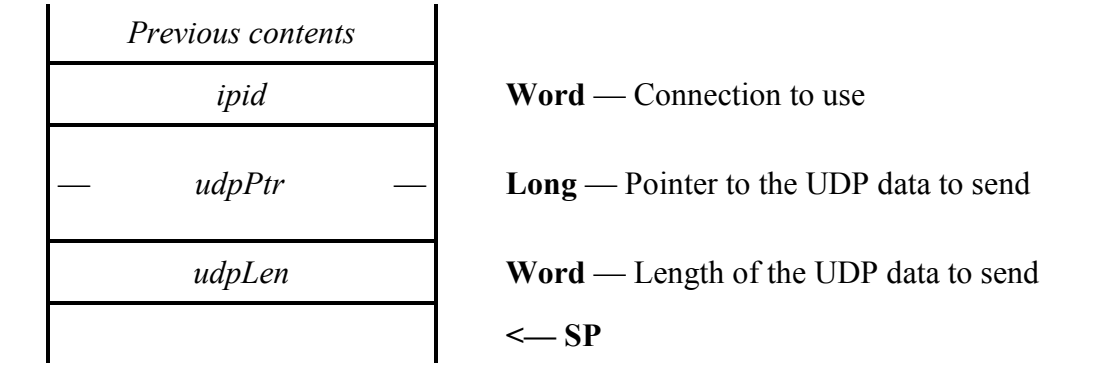

Stack after call

| F      | revious contents                                                                                      |
|--------|----------------------------------------------------------------------------------------------------|
|        | < SP                                                                                                  |
| Errors | terrNOCONNECTIONNot currently connected to the networkterrBADIPIDThis ipid has not yet been logged in |
| BASIC  | SUB TCPIPSendUDP (%, udpPtr, %)                                                                       |
| С      | extern pascal void TCPIPSendUDP (Word, udpPtr, Word);                                                 |
| Pascal | <pre>procedure TCPIPSendUDP (ipid: integer; uPtr: udpPtr;<br/>udpLen: integer);</pre>                 |

# udpPtrPoints to just the UDP data. The UDP header is built for you inside Marinetti,<br/>encapsulated in an appropriate IP datagram, and sent across the network.

# TCPIPGetDatagramCount

\$2736

Returns the number of pending input datagrams for a specific ipid.

# Parameters

Stack before call

| Previous contents |                                 |
|-------------------|---------------------------------|
| Space             | Word — Space for result         |
| ipid              | <b>Word</b> — Connection to use |
| protocol          | Word — Identifies the queue     |
|                   | < SP                            |

|       | Previous co | ontents                                  |          |                                                                                |
|-------|-------------|------------------------------------------|----------|--------------------------------------------------------------------------------|
|       | dgmCo       | ınt                                      | Word — C | Count of datagrams in the queue                                                |
|       |             |                                          | < SP     |                                                                                |
| Erro  | rs          | terrNOCONNE<br>terrBADIPID               |          | Not currently connected to the network<br>This ipid has not yet been logged in |
| BASI  | (C          | FUNCTION TC                              | PIPGetDa | tagramCount (%, %) as %                                                        |
| С     |             | extern pasc                              | al Word  | TCPIPGetDatagramCount (Word, Word);                                            |
| Pasca | al          | function TC                              | PIPGetDa | tagramCount (ipid: integer;<br>protocol: integer): integer;                    |
| prot  | cocol       | The protocol of the end of this document | -        | n the queue. See the protocolXXX equates at the                                |

# TCPIPGetNextDatagram

\$2836

Returns the next datagram for a specific protocol.

### Parameters

Stack before call

| Previous contents |                             |
|-------------------|-----------------------------|
| — Space —         | Long — Space for result     |
| ipid              | Word — Connection to use    |
| protocol          | Word — Identifies the queue |
| flags             | Word — Return control flags |
|                   | < SP                        |

| Previous contents |                                       |
|-------------------|---------------------------------------|
| — dgmHandle —     | Long — Handle containing the datagram |
|                   | < SP                                  |

| Errors   | terrNOCONNECTION<br>terrBADIPID                              | Not currently connected to the network<br>This ipid has not yet been logged in                                                                                    |
|----------|--------------------------------------------------------------|----------------------------------------------------------------------------------------------------|
| BASIC    | FUNCTION TCPIPGetNe                                          | extDatagram (%, %, %) as dgmHandle                                                                                                    |
| С        | extern pascal dgmHa                                          | undle TCPIPGetNextDatagram (Word,<br>Word, Word);                                                                                                    |
| Pascal   | function TCPIPGetNe                                          | extDatagram (ipid, protocol, flags:<br>integer): dgmHandle;                                                                                                    |
| protocol | end of this document. The v                                  | in the queue. See the protocolXXX equates at the alues protocolICMP, protocolUDP and les from the ICMP, UDP and TCP queues respectively. the next IP queue entry. |
| flags    | Controls how the datagram                                    | is returned:                                                                                                    |
|          | Bit 15 controls the IP header<br>Bit 14 controls the embedde | r; 0 = keep, 1 = remove<br>d header; 0 = keep, 1 = remove                                                                                                    |

Removing the embedded header also forces bit 15 to remove the IP header.

- dgmHandle Contains the returned data, or is nil if there is no currently available datagram for that protocol.
- ◆NOTE: For TCP, this request is primarily a test routine, left over from previous versions of Marinetti. Instead, TCP should be read using the appropriate TCP requests.

# **TCPIPGetLoginCount**

\$2936

Returns the current number of Marinetti log ins.

### **Parameters**

Stack before call

| Previous contents |                         |
|-------------------|-------------------------|
| Space             | Word — Space for result |
|                   | < SP                    |

Stack after call

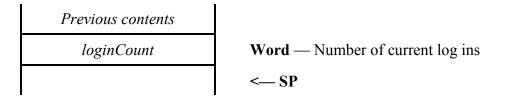

**Errors** None.

BASIC FUNCTION TCPIPGetLoginCount as %

С extern pascal Word TCPIPGetLoginCount (void);

Pascal function TCPIPGetLoginCount: integer;

Marinetti will not disconnect from the network while there are pending log ins. All TCPIPLogin calls must be balanced with a TCPIPLogout call.

# **TCPIPSendICMPEcho**

**\$2A36** 

Sends an ICMP echo request across the network.

### **Parameters**

Stack before call

| Previous contents |                          |
|-------------------|--------------------------|
| ipid              | Word — Connection to use |
| seqNum            | Word — Sequence number   |
|                   | < SP                     |

Stack after call

|        | Previous contents      |                 |                             |          |          |      |
|--------|------------------------|-----------------|-----------------------------|----------|----------|------|
| Γ      |                        | < SP            |                             |          |          |      |
| Error  | s terrNOCC<br>terrBADI | NNECTION<br>PID | Not currentl<br>This ipid l | 2        |          |      |
| BASI   | C SUB TCPI             | PSendICMPEc     | ho (%, %)                   |          |          |      |
| С      | extern p               | ascal void      | TCPIPSend                   | lICMPEch | o (Word, | Wor  |
| Pascal | procedur               | e TCPIPSend     | ICMPEcho                    | (ipid,   | seqNum:  | inte |

The sequence number to include in the Echo request. This should ordinarily start at seqNum 1, and be incremented for each subsequent send.

This request builds an appropriate ICMP message, encapsulates it with an IP datagram, and sends it across the network. The ipid is used as the embedded identifier.

Ordinarily an ICMP datagram should have an IP header TOS value of 255 if performing network administration functions, so that the destination has the best possible chance of receiving the message. However, datagrams sent by TCPIPSendICMPEcho use the current TOS value for the requested ipid.

Word)

integer);

### TCPIPReceiveICMPEcho

**\$2B36** 

Scans the ICMP protocol queue for the first echo reply message, deletes it, and returns its sequence number.

### Parameters

Stack before call

| Previous contents |                          |
|-------------------|--------------------------|
| Space             | Word — Space for result  |
| ipid              | Word — Connection to use |
|                   | < SP                     |

Stack after call

| Previous contents |                                            |
|-------------------|--------------------------------------------|
| seqNum            | Word — Sequence number of first echo reply |
|                   | < SP                                       |

| Errors | terrNOCONNECTION<br>terrBADIPID<br>terrNOICMPQUEUED                | Not currently connected to the network<br>This ipid has not yet been logged in<br>No ICMP datagrams in the queue |  |
|--------|--------------------------------------------------------------------|----------------------------------------------------------------------------------------------------|--|
| BASIC  | FUNCTION TCPIPRecei                                                | veICMPEcho (%) as %                                                                                              |  |
| С      | extern pascal Word TCPIPReceiveICMPEcho (Word);                    |                                                                                                    |  |
| Pascal | <pre>function TCPIPReceiveICMPEcho (ipid: integer): integer;</pre> |                                                                                                    |  |
| seqNum | The sequence number of the                                         | first echo reply message found in the ICMP queue.                                                                |  |

◆NOTE: This request may return no echo replies, even though TCPIPGetDatagramCount says there are messages in the ICMP queue. This is because TCPIPGetDatagramCount counts all messages, not just the echo replies.

### **TCPIPStatusUDP**

### \$5336

Returns a number of variables relating to UDP.

#### Parameters

Stack before call

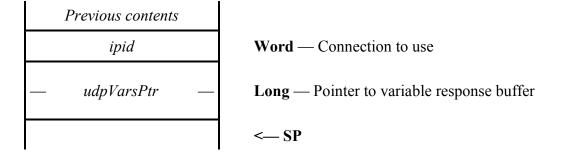

Stack after call

Previous contents - SP Errors Not currently connected to the network terrNOCONNECTION This ipid has not yet been logged in terrBADIPID BASIC SUB TCPIPStatusUDP (%, udpVarsPtr) type udpVars uvQueueSize as integer uvError as integer uvErrorTick as long uvCount as long uvTotalCount as long uvDispatchFlag as integer end type type udpVarsPtr as pointer to udpVars С extern pascal void TCPIPStatusUDP (Word, udpVarsPtr); typedef struct { Word uvQueueSize; Word uvError; Long uvErrorTick; Long uvCount; Long uvTotalCount; Word uvDispatchFlag; } udpVars, \*udpVarsPtr;

#### udpVars = record uvQueueSize: integer; uvError: integer; uvErrorTick: longint; uvCount: longint; uvTotalCount: longint; uvDispatchFlag: integer; end: udpVarsPtr = ^udpVars; On return from the call, the response buffer looks like this: +00 uvQueueSize Number of entries in receive queue word +02 uvError word Last ICMP type 3 error code +04 uvErrorTick Tick of when error occurred longword +08 uvCount longword Total received for this ipid +12 uvTotalCount longword Total received for all ipids +16 uvDispatchFlag UDP dispatch flag word uvError If an ICMP Port Unreachable Error was received, then bit15 will be set, and the remaining bits will contain an error code as follows: Network unreachable \$8000 \$8001 Host unreachable \$8002 Protocol unreachable \$8003 Port unreachable \$8004 Fragmentation needed but DF bit set Source route failed \$8005 Destination network unknown \$8006 \$8007 Destination host unknown Destination network administratively prohibited \$8009 Destination host administratively prohibited \$800A Network unreachable for TOS \$800B Host unreachable for TOS \$800C If an ICMP Time Expired Error was received, then bit15 will be set, and the remaining bits will contain an error code as follows: \$8010 TTL expired, never reached destination

procedure TCPIPStatusUDP (ipid: integer; uPtr:

udpVarsPtr);

- uvTotalCount This is the same value as that returned in the tcpDGMSUDP field of the error table.
- uvDispatchFlag This is the dispatchFlag boolean, which was set by the TCPIPSetUDPDispatch call, or false if not yet set. It indicates whether this

Pascal

ipid can accept incoming UDP packets from different ports. destPort must also be set to \$0000.

# TCPIPSetUDPDispatch

\$6136

Tells Marinetti whether this ipid is to be used for incoming UDP dispatch. To dispatch correctly, destPort must be set to \$0000.

### **Parameters**

Stack before call

| Previous contents |                                                  |
|-------------------|--------------------------------------------------|
| ipid              | Word — Connection to use                         |
| dispatchFlag      | Word — Indicates whether this ipid will dispatch |
|                   | < SP                                             |

| Previous c   | ontents                                                                                                    |  |  |
|--------------|----------------------------------------------------------------------------------------------------|--|--|
|              | < SP                                                                                                    |  |  |
| Errors       | terrNOCONNECTIONNot currently connected to the networkterrBADIPIDThis ipid has not yet been logged in                       |  |  |
| BASIC        | SUB TCPIPSetUDPDispatch (%, %)                                                                                              |  |  |
| С            | extern pascal void TCPIPSetUDPDispatch (Word, Boolean);                                                                     |  |  |
| Pascal       | <pre>procedure TCPIPSetUDPDispatch (ipid: integer;</pre>                                                                    |  |  |
| dispatchFlag | The value is TRUE (non-zero) if Marinetti is dispatch incoming UDP datagrams to this ipid, and FALSE (\$0000) if it is not. |  |  |

# **TCP tool calls**

These calls are the TCP specific socket functions, and are similar to the BSD socket interfaces available on UNIX systems. It should be noted that ipids using TCP may also use other protocols at the same time.

# **TCPIPOpenTCP**

**\$2C36** 

Initiates a TCP open request.

### **Parameters**

I.

Stack before call

| Previous contents |                          |
|-------------------|--------------------------|
| Space             | Word — Space for result  |
| ipid              | Word — Connection to use |
|                   | < SP                     |

L

Stack after call

| Previous contents |                             |
|-------------------|-----------------------------|
| tcpError          | Word — TCP logic error code |
|                   | < SP                        |

| Errors   | terrNOCONNECTION<br>terrBADIPID | Not currently connected to the network<br>This ipid has not yet been logged in |
|----------|---------------------------------|--------------------------------------------------------------------------------|
| BASIC    | FUNCTION TCPIPOpenT             | CP (%) as %                                                                    |
| С        | extern pascal Word              | TCPIPOpenTCP (Word);                                                           |
| Pascal   | function TCPIPOpenT             | CP (ipid: integer): integer;                                                   |
| tcpError | This will be one of the tope    | err* equates.                                                                  |

This request initiates an open connection request, it does not complete the opening of the connection.

All successful TCPIPOpenTCP calls must be balanced at some stage with a successful TCPIPCloseTCP call

**♦**NOTE: *The current TOS and TTL values for the ipid are saved, and new preferred internal values* for TCP are substituted.

# **TCPIPListenTCP**

### **\$4E36**

Initiates a TCP listen request, to listen for incoming connection initiations.

### **Parameters**

Stack before call

| Previous contents |                          |
|-------------------|--------------------------|
| Space             | Word — Space for result  |
| ipid              | Word — Connection to use |
|                   | < SP                     |

Stack after call

| Previous contents |                             |
|-------------------|-----------------------------|
| tcpError          | Word — TCP logic error code |
|                   | < SP                        |

| Errors   | terrNOCONNECTION<br>terrBADIPID | Not currently connected to the network<br>This ipid has not yet been logged in |
|----------|---------------------------------|--------------------------------------------------------------------------------|
| BASIC    | FUNCTION TCPIPListe             | nTCP (%) as %                                                                  |
| С        | extern pascal Word              | TCPIPListenTCP (Word);                                                         |
| Pascal   | function TCPIPListe             | mTCP (ipid: integer): integer;                                                 |
| tcpError | This will be one of the tope    | err* equates.                                                                  |

All successful TCPIPListenTCP calls must be balanced at some stage with a successful TCPIPCloseTCP call.

If the ipid has logged in with a non-zero destPort, then this listen request will only respond to incoming requests from that port number. Use a destPort of \$0000 to catch all incoming requests.

**♦**NOTE: *The current TOS and TTL values for the ipid are saved, and new preferred internal values* for TCP are substituted.

# TCPIPWriteTCP

### **\$2D36**

Writes data to the send queues, ready to be sent across a TCP connection.

### Parameters

Stack before call

| Previous contents |                                  |
|-------------------|----------------------------------|
| Space             | Word — Space for result          |
| ipid              | Word — Connection to use         |
| — dataPtr —       | Long — Pointer to data to queue  |
| — dataLength —    | Long — Length of data to queue   |
| pushFlag          | Word — Push this data?           |
| urgentFlag        | Word — Mark this data as urgent? |
|                   | < SP                             |

|       | Previous c | ontents                                                                                                    |
|-------|------------|----------------------------------------------------------------------------------------------------|
|       | tcpErr     | <i>vor</i> Word — TCP logic error code                                                                                                    |
|       |            | < SP                                                                                                    |
| Erro  | rs         | terrNOCONNECTIONNot currently connected to the networkterrBADIPIDThis ipid has not yet been logged in                                        |
| BAS   | IC         | FUNCTION TCPIPWriteTCP (%, dataPtr, &, %, %) as %                                                                                            |
| С     |            | extern pascal Word TCPIPWriteTCP (Word, dataPtr, Long,<br>Boolean, Boolean);                                                                 |
| Pasca | al         | <pre>function TCPIPWriteTCP (ipid: integer; dPtr: dataPtr;</pre>                                                                             |
| pusł  | nFlag      | A boolean indicating whether to queue this with a local and destination push $(TRUE - non-zero)$ or to queue as per normal (FALSE - \$0000). |

urgentFlag A boolean indicating whether to interrupt normal transmission and queue this as urgent data (TRUE – non-zero) or to queue as per normal (FALSE - \$0000).

tcpError This will be one of the tcperr\* equates.

This request returns immediately, after queuing the data. Marinetti will actually send the data when and as it is able to.

◆NOTE: For those new to TCP programming, the urgentFlag parameter does not indicate that the data is simply urgent. It is a standard TCP function that initiates a number of events which may or may not include purging of data already in transit. It is advised not to use this parameter unless you fully understand the consequences. The pushFlag is also a standard TCP function, and while it will not purge data, you should be familiar with the concept of a TCP "push" before using it.

# **TCPIPReadTCP**

# **\$2E36**

Reads data from the TCP receive buffer, into a user buffer.

### Parameters

Stack before call

| Previous contents |                                        |
|-------------------|----------------------------------------|
| Space             | Word — Space for result                |
| ipid              | Word — Connection to use               |
| buffType          | Word — Type of buffer in buffData      |
| — buffData —      | Long — Buffer descriptor               |
| — buffLen —       | Long — Length of buffer                |
| — rrBuffPtr —     | Long — Pointer to read response buffer |
|                   | < SP                                   |

Stack after call

|      | Previous conte | ents                                        |                                                                        |                                                    |                           |       |          |                 |     |
|------|----------------|---------------------------------------------|------------------------------------------------------------------------|----------------------------------------------------|---------------------------|-------|----------|-----------------|-----|
|      | tcpError       |                                             | Word —                                                                 | FCP logic er                                       | rror code                 |       |          |                 |     |
|      |                |                                             | < SP                                                                   |                                                    |                           |       |          |                 |     |
| Erro |                | errNOCO<br>errBADI                          | NNECTION<br>PID                                                        |                                                    | ntly connected has not ye |       |          |                 |     |
| BAS  | I <b>C</b> FU  | JNCTION                                     | TCPIPRead                                                              | TCP (%, %                                          | <pre>%, univ,</pre>       | &, rr | BuffPtr) | as <sup>2</sup> | 010 |
|      | er             | rrBu:<br>rrMo:<br>rrPu:<br>rrUro<br>nd type | ffCount as<br>ffHandle as<br>reFlag as k<br>shFlag as k<br>gentFlag as | handle<br>boolean<br>boolean<br>boolean<br>boolear |                           | -     |          |                 |     |

| С                      | extern pas                           | scal Word                                                                                 | TCPIPReadTC<br>rrBuffPtr)                  |                            | Word, Ref                          | , Long,   |
|------------------------|--------------------------------------|-------------------------------------------------------------------------------------------|--------------------------------------------|----------------------------|------------------------------------|-----------|
|                        | Handle<br>Word n<br>Word n<br>Word n | truct {<br>rrBuffCoun<br>rrBuffHa<br>rrMoreFlag<br>rrPushFlag<br>rrUrgentFl<br>Jff, *rrBu | ndle;<br>;<br>;<br>ag;                     |                            |                                    |           |
| Pascal                 | function 5                           | ICPIPReadI                                                                                | CP (ipid, k<br>univ longi<br>bPtr: rrBu    | nt; buff]                  | Len: longir                        |           |
|                        | rrBuffH<br>rrMoreH<br>rrPushH        | Count: lon<br>Handle: ha<br>Flag: bool<br>Flag: bool<br>htFlag: bo                        | ndle;<br>ean;<br>ean;<br>olean;            |                            |                                    |           |
| buffType               | Describes the                        | buffer type in                                                                            | buffData,and                               | d must be on               | e of the followi                   | ng:       |
|                        | \$0000<br>\$0001<br>\$0002           | buffData i<br>Marinetti to f                                                              | s ignored. A new                           | ntain the read             | l data, and is rea                 | 2         |
| buffLength             |                                      | -                                                                                         | of the read data.<br>into the buffer.      | . Marinetti w              | ill only read up                   | to        |
| On return from the cal | l, the requested                     | 14 byte read r                                                                            | response buffer i                          | s completed                | as follows:                        |           |
|                        | +04 rrBu:<br>+08 rrMo:<br>+10 rrPu:  | ffCount<br>ffHandle<br>reFlag<br>shFlag<br>gentFlag                                       | longword<br>handle<br>word<br>word<br>word | Handle to t<br>Is there mo | ore data received<br>uffer pushed? |           |
| rrBuffHandle           | Contains the h                       |                                                                                           | ata, only if buf                           | fType was S                | \$0002, and                        |           |
| rrMoreFlag             |                                      | •                                                                                         | er there is any da<br>emptied the que      |                            | -                                  | ead (TRUE |

| rrPushFlag   | A boolean indicating whether this data was pushed (TRUE – non-zero) or not (FALSE - $0000$ ). |
|--------------|-----------------------------------------------------------------------------------------------|
| rrUrgentFlag | A boolean indicating whether this is urgent data (TRUE – non-zero) or not (FALSE - \$0000).   |
| tcpError     | This will be one of the tcperr* equates.                                                      |

When you issue a TCPIPReadTCP call, there are a number of logic steps which dictate how much data is actually read. The Marinetti logic goes roughly like this:

- 1. Check how much data we have actually received from the connection. This is our maximum return count, or maxrec.
- 2. See how much data the user is asking for, via the buffLength parameter.
- 3. Whichever is smallest out of buffLength and maxrec, becomes the amount to read, which becomes rrBuffCount.
- 4. Was there an rrPushFlag set inside the data stream from the head of the queue up until rrBuffCount? If so, rrBuffCount becomes the offset into the data stream of the end of the push, so only the pushed data is returned.
- 5. Return rrBuffCount bytes to the user.

### TCPIPReadLineTCP

### \$5E36

Reads a line of data from the TCP receive buffer, into a user buffer.

### Parameters

Stack before call

| Previous contents |                                                     |
|-------------------|-----------------------------------------------------|
| Space             | Word — Space for result                             |
| ipid              | Word — Connection to use                            |
| — delimitStrPtr — | Long — Pointer to pstring containing line delimiter |
| buffType          | Word — Type of buffer in buffData                   |
| — buffData —      | Long — Buffer descriptor                            |
| — buffLen —       | Long — Length of buffer                             |
| — rlrBuffPtr —    | Long — Pointer to read line response buffer         |
|                   | < SP                                                |

Stack after call

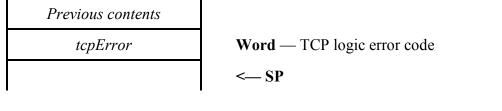

Errors

terrNOCONNECTION N terrBADIPID T terrBUFFERTOOSMALL B

Not currently connected to the network This ipid has not yet been logged in Buffer is too small

| BASIC         | FUNCTION TCPIPReadLineTCP (%, pstringPtr, %, univ, &,<br>rlrBuffPtr) as %                                                                                                    |
|---------------|----------------------------------------------------------------------------------------------------|
|               | <pre>type rlrBuff     rlrBuffCount as long     rlrBuffHandle as handle     rlrIsDataFlag as boolean     rlrMoreFlag as boolean     rlrBuffSize as long end type type rlrBuffPtr as pointer to rlrBuff</pre>                              |
| С             | extern pascal Word TCPIPReadLineTCP (Word, char *,<br>Word, Ref, Long, rlrBuffPtr)                                                                                                    |
|               | <pre>typedef struct {   Long rlrBuffCount;   Handle rlrBuffHandle;   Word rlrIsDataFlag;   Word rlrMoreFlag;   Long rlrBuffSize;   } rlrBuff, *rlrBuffPtr;</pre>                                                                         |
| Pascal        | <pre>function TCPIPReadLineTCP (ipid: integer;</pre>                                                                                                    |
|               | <pre>rlrBuff = record<br/>rlrBuffCount: longint;<br/>rlrBuffHandle: handle;<br/>rlrIsDataFlag: boolean;<br/>rlrMoreFlag: boolean;<br/>rlrBuffSize: longint;<br/>end;<br/>rlrBuffPtr = ^rlrBuff;</pre>                                    |
| delimitStrPtr | Points to a pstring to use as a line delimiter. Pushes and urgents are ignored, and the user buffer is only filled if the delimiter string has been received. If delimitStrPtr is nil, then this call is routed to TCPIPReadTCP instead. |

If bit31 is set, then the delimiter is not stripped from the line before it is returned.

All other parameters are the same as the TCPIPReadTCP call.

On return from the call, the requested 16 byte read response buffer is completed as follows:

| +00 | rlrBuffCount  | longword | Length of the returned data  |
|-----|---------------|----------|------------------------------|
| +04 | rlrBuffHandle | handle   | Handle to the data           |
| +08 | rlrIsDataFlag | word     | Was a line actually read?    |
| +10 | rlrMoreFlag   | word     | Is there more data received? |
| +12 | rlrBuffSize   | longword | Required buffer size         |

If a terrBUFFERTOOSMALL error is returned, then the line was too large for the supplied buffer. The required size, whether the buffer was filled or not, is always returned in rrBuffSize.

It is possible for rlrBuffCount to be nil and rlrIsDataFlag to be true, indicating that a null line was read.

# TCPIPCloseTCP

**\$2F36** 

Issues a close of a connection.

Duniana antenta

#### Parameters

L

Stack before call

| Previous contents |                                 |
|-------------------|---------------------------------|
| Space             | Word — Space for result         |
| ipid              | <b>Word</b> — Connection to use |
|                   | < SP                            |

L

I

Stack after call

L

|   | Previous contents |                             |
|---|-------------------|-----------------------------|
|   | tcpError          | Word — TCP logic error code |
| ĺ |                   | < SP                        |

| Errors   | terrNOCONNECTION<br>terrBADIPID | Not currently connected to the network<br>This ipid has not yet been logged in |
|----------|---------------------------------|--------------------------------------------------------------------------------|
| BASIC    | FUNCTION TCPIPClose             | PTCP (%) as %                                                                  |
| С        | extern pascal Word              | TCPIPCloseTCP (Word);                                                          |
| Pascal   | function TCPIPClose             | TCP (ipid: integer): integer;                                                  |
| tcpError | This will be one of the tope    | err* equates.                                                                  |

Closing a connection involves handshaking across the network. As such, this call simply sets a flag indicating that Marinetti is to close the connection as soon as possible. Use the TCPIPStatusTCP call to check when the connection is finally CLOSED.

Closing state transition will normally go from CLOSING, which is set by TCPIPCloseTCP, through FINWAIT1 and FINWAIT2 while the close is negotiated by each end, on to TIMEWAIT and then finally CLOSED.

TIMEWAIT indicates that the connection is effectively closed as far as each end of the connection is concerned, and Marinetti is simply reserving the port so as to expire lost network datagrams. Once Marinetti is happy with making the port number available again, it will do so. The timeout period will vary depending on the network time, but will be a minimum of two minutes.

Again, the TCPIPStatusTCP call will tell you when the state has finally gone to CLOSED, but for all intents, unless you wish to use the same port number, TIMEWAIT indicates a successful close. You may issue a TCPIPLogout call in either TIMEWAIT or CLOSED state, and Marinetti will take care of the rest of the close for you.

When the connection finally closes (ie. CLOSED), Marinetti restores the original TOS and TTL values that were saved when the connection was opened, although if you have already logged out, this obviously won't be an issue.

# **TCPIPAbortTCP**

\$3036

Forces a connection to abnormally close.

### Parameters

Stack before call

| Previous contents |                                 |
|-------------------|---------------------------------|
| Space             | Word — Space for result         |
| ipid              | <b>Word</b> — Connection to use |
|                   | < SP                            |

|      | Previous c | ontents                                  |                 |                 |                                                      |
|------|------------|------------------------------------------|-----------------|-----------------|------------------------------------------------------|
|      | tcpErr     | or                                       | Word — T        | CCP logic error | code                                                 |
|      |            |                                          | < SP            |                 |                                                      |
| Erro | rs         | terrNOCC<br>terrBADI                     | NNECTION<br>PID | 2               | connected to the network<br>s not yet been logged in |
| BAS  | IC         | FUNCTION TCPIPAbortTCP (%) as %          |                 |                 |                                                      |
| С    |            | extern pascal Word TCPIPAbortTCP (Word); |                 |                 |                                                      |
| Pasc | al         | function                                 | TCPIPAbort      | TCP (ipid:      | integer): integer;                                   |
| tcpI | Error      | This will be                             | one of the tcp  | err* equates.   |                                                      |

### **TCPIPStatusTCP**

\$3136

Returns the status of a connection.

### Parameters

Stack before call

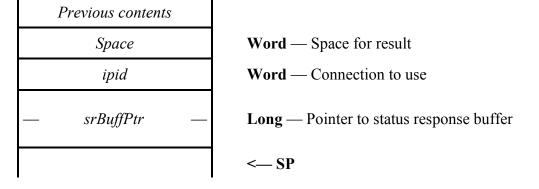

Stack after call

|      | Previous contents                    |                                                                                                    |
|------|--------------------------------------|----------------------------------------------------------------------------------------------------|
|      | tcpError                             | Word — TCP logic error code                                                                                                    |
|      |                                      | < SP                                                                                                    |
| Erro | rs terrNOCC<br>terrBADI              | ONNECTIONNot currently connected to the networkIPIDThis ipid has not yet been logged in                                                                   |
| BAS  | IC FUNCTION                          | N TCPIPStatusTCP (%, srBuffPtr) as %                                                                                                    |
|      | srNe<br>srSn<br>srRc<br>srDe<br>srDe | Buff<br>tate as integer<br>etworkError as integer<br>ndQueued as long<br>cvQueued as long<br>estIP as long<br>estPort as integer<br>onnectType as integer |

srAcceptCount as integer

type srBuffPtr as pointer to srBuff

extern pascal Word TCPIPStatusTCP (Word, srBuffPtr);

end type

typedef struct {

Word srState;

Word srNetworkError; Long srSndQueued;

С

|        | Long srRcvQueued;<br>Long srDestIP;<br>Word srDestPort;<br>Word srConnectType;<br>Word srAcceptCount;<br>} srBuff, *srBuffPtr;                                                                                                    |
|--------|----------------------------------------------------------------------------------------------------|
| Pascal | <pre>function TCPIPStatusTCP (ipid: integer; sPtr:</pre>                                                                                                    |
|        | <pre>srBuff = record<br/>srState: integer;<br/>srNetworkError: integer;<br/>srSndQueued: longint;<br/>srRcvQueued: longint;<br/>srDestIP: longint;<br/>srDestPort: integer;<br/>srConnectType: integer;<br/>srAcceptCount: integer;<br/>end;<br/>srBuffPtr = ^srBuff;</pre> |

tcpError This will be one of the tcperr\* equates.

On return from the call, the requested status response buffer is completed as follows:

| +00 | srState        | word     | TCP state                            |
|-----|----------------|----------|--------------------------------------|
| +02 | srNetworkError | word     | ICMP error code                      |
| +04 | srSndQueued    | longword | Bytes left in send queue             |
| +08 | srRcvQueued    | longword | Bytes left in receive queue          |
| +12 | srDestIP       | longword | Destination IP address               |
| +16 | srDestPort     | word     | Destination port                     |
| +18 | srConnectType  | word     | Connection type                      |
| +20 | srAcceptCount  | word     | If in listen mode, number of pending |
|     |                |          | incoming requests                    |

- srState Indicates the current state of the TCP state machine. This will be one of the tcps\* equates.
- srNetworkError If the connection fails, normally indicated by the state going to tcpsTIMEWAIT or tcpsCLOSED, without application involvement, then the error code from an ICMP Port Unreachable Error message will indicate what caused the problem. Because \$0000 is a valid error code, bit15 is used to indicate whether the error is relevant to this connection.

| \$8000 | Network unreachable  |
|--------|----------------------|
| \$8001 | Host unreachable     |
| \$8002 | Protocol unreachable |
| \$8003 | Port unreachable     |

|               | \$8004                                                                           | Fragmentation needed but DF bit set                                                                                                    |
|---------------|----------------------------------------------------------------------------------|----------------------------------------------------------------------------------------------------|
|               | \$8005                                                                           | Source route failed                                                                                                    |
|               | \$8006                                                                           | Destination network unknown                                                                                                    |
|               | \$8007                                                                           | Destination host unknown                                                                                                    |
|               | \$8009                                                                           | Destination network administratively prohibited                                                                                                    |
|               | \$800A                                                                           | Destination host administratively prohibited                                                                                                    |
|               | \$800B                                                                           | Network unreachable for TOS                                                                                                    |
|               | \$800C                                                                           | Host unreachable for TOS                                                                                                    |
|               | the hope that                                                                    | Time Expired Error is received, then the segment is simply re–sent, in<br>at a shorter path may be found. This differs from UDP, where an error<br>back to the caller. |
| srConnectType | Indicates the type of connection that is open, and will be one of the following: |                                                                                                    |
|               | \$0000<br>\$0001                                                                 | Active (client) connection (See TCPIPOpenTCP)<br>Passive (listen/server) connection (See TCPIPListenTCP)                                                               |
| srAcceptCount | Indicates the                                                                    | e number of incoming requests queued if this is a passive connection.                                                                                                  |

# TCPIPAcceptTCP

**\$4F36** 

If a TCP connection in listen mode (see TCPIPListenTCP) has accepted an incoming connection request, then this call will create a new ipid to control the connection. The original ipid is left open, ready to accept more incoming requests.

### Parameters

ī

Stack before call

| Previous contents |                                            |
|-------------------|--------------------------------------------|
| Space             | Word — Space for result                    |
| ipid              | Word — Connection to use                   |
| reserved          | Word — Reserved for future use. Use \$0000 |
|                   | < SP                                       |

ī

Stack after call

.

| Previous contents |                               |
|-------------------|-------------------------------|
| newipid           | Word — ipid of new connection |
|                   | < SP                          |

| Errors | terrNOCONNECTION<br>terrBADIPID<br>terrNOINCOMING<br>terrNOTSERVER | Not currently connected to the network<br>This ipid has not yet been logged in<br>There is no pending incoming request<br>This ipid is not set up as a server |
|--------|--------------------------------------------------------------------|----------------------------------------------------------------------------------------------------|
| BASIC  | FUNCTION TCPIPAccep                                                | tTCP (%, %) as %                                                                                                    |
| С      | extern pascal Word                                                 | TCPIPAcceptTCP (Word, Word);                                                                                                    |
| Pascal | function TCPIPAccep                                                | <pre>tTCP (ipid, reserved: integer):     integer;</pre>                                                                                                    |

If successful, TCPIPAcceptTCP implicitly issues TCPIPOpenTCP on the new ipid, and thus must be closed by the application when no longer required, by calling TCPIPCloseTCP. Likewise the actual listen request, initiated by TCPIPListenTCP, must also be closed by the application when no longer required, by calling TCPIPCloseTCP.

# **Transport administration tool calls**

These calls deal with transport administration, such as parameters in control blocks, and transport layer performance functions.

\$3236

### TCPIPGetSourcePort

Returns the current source port for the specified ipid.

### Parameters

Stack before call

| Previous contents |                          |
|-------------------|--------------------------|
| Space             | Word — Space for result  |
| ipid              | Word — Connection to use |
|                   | < SP                     |

| Previous contents |                    |
|-------------------|--------------------|
| sourcePort        | Word — Source port |
|                   | < SP               |

| Errors | terrNOCONNECTION<br>terrBADIPID | Not currently connected to the network<br>This ipid has not yet been logged in |
|--------|---------------------------------|--------------------------------------------------------------------------------|
| BASIC  | FUNCTION TCPIPGetSc             | urcePort (%) as %                                                              |
| С      | extern pascal Word              | TCPIPGetSourcePort (Word);                                                     |
| Pascal | function TCPIPGetSc             | urcePort (ipid: integer): integer;                                             |

# **TCPIPGetTOS**

# \$3336

Returns the current Type Of Service value for a specified ipid.

# Parameters

Stack before call

| Previous contents |                          |
|-------------------|--------------------------|
| Space             | Word — Space for result  |
| ipid              | Word — Connection to use |
|                   | < SP                     |

| Previous contents |                              |
|-------------------|------------------------------|
| TOS               | Word — Type Of Service (TOS) |
|                   | < SP                         |
|                   |                              |

| Errors | terrNOCONNECTION<br>terrBADIPID | Not currently connected to the network<br>This ipid has not yet been logged in |
|--------|---------------------------------|--------------------------------------------------------------------------------|
| BASIC  | FUNCTION TCPIPGetTC             | S (%) as %                                                                     |
| С      | extern pascal Word              | TCPIPGetTOS (Word);                                                            |
| Pascal | function TCPIPGetTC             | S (ipid: integer): integer;                                                    |

# **TCPIPSetTOS**

# \$3436

Sets a new Type Of Service value for a specified ipid.

# Parameters

Stack before call

| Previous contents |                              |
|-------------------|------------------------------|
| ipid              | Word — Connection to use     |
| TOS               | Word — Type Of Service (TOS) |
|                   | < SP                         |

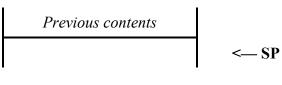

| Errors | terrNOCONNECTION<br>terrBADIPID | Not currently connected to the network<br>This ipid has not yet been logged in |
|--------|---------------------------------|--------------------------------------------------------------------------------|
| BASIC  | SUB TCPIPSetTOS (%,             | °;)                                                                            |
| С      | extern pascal void              | TCPIPSetTOS (Word, Word);                                                      |
| Pascal | procedure TCPIPSetI             | OS (ipid, TOS: integer);                                                       |

# TCPIPGetTTL

# \$3536

Returns the current Time To Live value for a specified ipid.

# Parameters

Stack before call

| Previous contents |                          |
|-------------------|--------------------------|
| Space             | Word — Space for result  |
| ipid              | Word — Connection to use |
|                   | < SP                     |

| Previous contents |                           |
|-------------------|---------------------------|
| TTL               | Word — Time To Live (TTL) |
|                   | < SP                      |

| Errors | terrNOCONNECTION<br>terrBADIPID | Not currently connected to the network<br>This ipid has not yet been logged in |
|--------|---------------------------------|--------------------------------------------------------------------------------|
| BASIC  | FUNCTION TCPIPGetTI             | L (%) as %                                                                     |
| С      | extern pascal Word              | TCPIPGetTTL (Word);                                                            |
| Pascal | function TCPIPGetTI             | L (ipid: integer): integer;                                                    |

# TCPIPSetTTL

# \$3636

Sets a new Time To Live value for a specified ipid.

# Parameters

Stack before call

| Previous contents |                           |
|-------------------|---------------------------|
| ipid              | Word — Connection to use  |
| TTL               | Word — Time To Live (TTL) |
|                   | < SP                      |

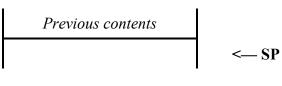

| Errors | terrNOCONNECTION<br>terrBADIPID | Not currently connected to the network<br>This ipid has not yet been logged in |
|--------|---------------------------------|--------------------------------------------------------------------------------|
| BASIC  | SUB TCPIPSetTTL (%,             | e)                                                                             |
| С      | extern pascal void              | TCPIPSetTTL (Word, Word);                                                      |
| Pascal | procedure TCPIPSet1             | TL (ipid, TTL: integer);                                                       |

## TCPIPSetSourcePort

\$3736

Sets a new source port for a specified ipid.

#### Parameters

Stack before call

| Previous contents |                          |
|-------------------|--------------------------|
| ipid              | Word — Connection to use |
| sourcePort        | Word — New source port   |
|                   | < SP                     |

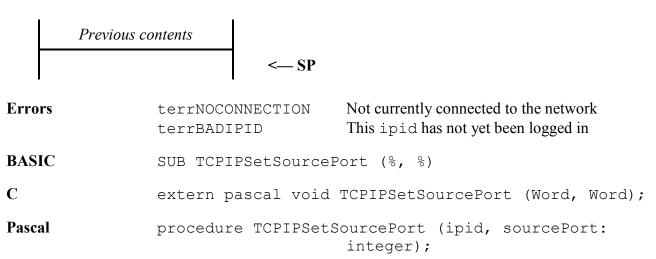

# **TCPIPGetUserStatistic**

\$4936

Returns a specific statistic for the specified ipid.

## Parameters

Stack before call

| Previous contents |                                  |
|-------------------|----------------------------------|
| — Space —         | Long — Space for result          |
| ipid              | Word — Connection to use         |
| statisticNum      | Word — Which statistic to return |
|                   | < SP                             |

| Previous contents |                           |
|-------------------|---------------------------|
| — statistic —     | Long — Returned statistic |
|                   | < SP                      |

| Errors       | terrNOCONNECTION<br>terrBADIPID<br>terrBADPARAMETER | Not currently connected to the network<br>This ipid has not yet been logged in<br>Invalid parameter for this call |
|--------------|-----------------------------------------------------|----------------------------------------------------------------------------------------------------|
| BASIC        | FUNCTION TCPIPGetU                                  | serStatistic (%, %) as &                                                                                          |
| С            | extern pascal Long                                  | TCPIPGetUserStatistic (Word, Word);                                                                               |
| Pascal       | function TCPIPGetU                                  | <pre>serStatistic (ipid, statisticNum:<br/>integer): longint;</pre>                                               |
| statisticNum | Indicates which statistic to                        | return.                                                                                                    |
|              | TCP connection                                      | bytes (octets) sent by the current or most recent TCP                                                             |
| statistic    | The returned value depend                           | s upon the statistic requested.                                                                                   |

## **TCPIPSetNewDestination**

\$5036

Sets a new destination IP address and port, which will take affect next time a connection is initiated.

#### Parameters

Stack before call

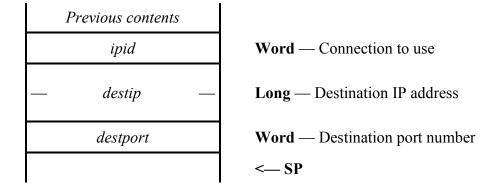

| Previous | contents                                                                                              |
|----------|----------------------------------------------------------------------------------------------------|
|          | < SP                                                                                                  |
| Errors   | terrNOCONNECTIONNot currently connected to the networkterrBADIPIDThis ipid has not yet been logged in |
| BASIC    | SUB TCPIPSetNewDestination (%, &, %)                                                                  |
| С        | extern pascal void TCPIPSetNewDestination (Word, Long,<br>Word);                                      |
| Pascal   | <pre>procedure TCPIPSetNewDestination (ipid: integer;</pre>                                           |

## **TCPIPGetDestination**

## \$6236

Returns the destination IP address and port which is being used for this ipid.

#### Parameters

Stack before call

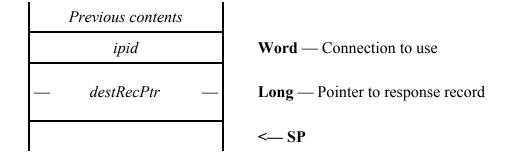

|        | < SP                                                                                                    |
|--------|----------------------------------------------------------------------------------------------------|
| Errors | terrNOCONNECTIONNot currently connected to the networkterrBADIPIDThis ipid has not yet been logged in                                 |
| BASIC  | SUB TCPIPGetDestination (%, destRecPtr)                                                                                               |
|        | type destRec<br>drUserID as integer<br>drDestIP as long<br>drDestPort as integer<br>end type<br>type destRecPtr as pointer to destRec |
| С      | <pre>extern pascal void TCPIPGetDestination (Word,</pre>                                                                              |
|        | <pre>typedef struct {     Word drUserID;     Long drDestIP;     Word drDestPort;     } destRec, *destRecPtr;</pre>                    |
| Pascal | <pre>procedure TCPIPGetDestination (ipid: integer; dPtr:</pre>                                                                        |
|        | <pre>destRec = record     drUserID: integer;     drDestIP: longint;</pre>                                                             |

drDestPort: integer; end; destRecPtr = ^destRec;

destRecPtr Points to the following response record:

| +00 | drUserID   | word     | UserID used by this ipid |
|-----|------------|----------|--------------------------|
| +02 | drDestIP   | longword | Destination IP address   |
| +06 | drDestPort | word     | Destination port number  |

# Library type calls

These calls are typical of generic library functions, and do not directly deal with networking. They are primarily internal routines which may also be useful for developers.

# TCPIPConvertIPToHex \$0D36

Convert an ASCII text string representing a dotted decimal IP address, optionally followed by a comma delimited port number, into their equivalent number values.

#### Parameters

Stack before call

| Previous contents |                                                  |
|-------------------|--------------------------------------------------|
| — cvtRecPtr —     | Long — Pointer to response record                |
| — ddippstring —   | Long — Pointer to dotted decimal address pstring |
|                   | < SP                                             |

|        | Previous contents < SP                                                                                       |
|--------|----------------------------------------------------------------------------------------------------|
| Errors | None.                                                                                                    |
| BASIC  | SUB TCPIPConvertIPToHex (cvtRecPtr, pstringPtr)                                                              |
|        | type cvtRec<br>cvtIPAddress as long<br>cvtPort as integer<br>end type<br>type cvtRecPtr as pointer to cvtRec |
| С      | extern pascal void TCPIPConvertIPToHex (cvtRecPtr,<br>char *);                                               |
|        | <pre>typedef struct {    Long cvtIPAddress;    Word cvtPort;    } cvtRec, *cvtRecPtr;</pre>                  |

| Pascal      | <pre>procedure TCPIPConvertIPToHex (cvt: cvtRecPtr; sPtr:</pre>                                                                                                    |  |
|-------------|----------------------------------------------------------------------------------------------------|--|
|             | <pre>cvtRec = record<br/>cvtIPAddress: longint;<br/>cvtPort: integer;<br/>end;<br/>cvtRecPtr = ^cvtRec;</pre>                                                                                                    |  |
| cvtRecPtr   | Points to the response record. The layout is as follows:                                                                                                    |  |
|             | +00cvtIPAddresslongwordReturned IP address+04cvtPortwordPort number or nil if none                                                                                                    |  |
| ddippstring | A pointer to a pstring containing an ASCII string for the dotted decimal address to convert.                                                                                                    |  |
|             | If the dotted decimal IP address is followed by a "," (comma) a ":" (colon) or a ";" (semi–colon) and then a number in the range 1 to 65535, then it will be returned as the port number. eg. "192.80.63.5:23" returns the Telnet port, which is 23. |  |

# TCPIPConvertIPCToHex

**\$3F36** 

Convert an ASCII text string representing a dotted decimal IP address, optionally followed by a comma delimited port number, into their equivalent number values.

#### **Parameters**

Stack before call

| Previous contents |                                                  |
|-------------------|--------------------------------------------------|
| — cvtRecPtr —     | Long — Pointer to response record                |
| — ddipcstring —   | Long — Pointer to dotted decimal address cstring |
|                   | < SP                                             |

| Previous c  | contents                                                                                                    |  |
|-------------|----------------------------------------------------------------------------------------------------|--|
|             | < SP                                                                                                    |  |
| Errors      | None.                                                                                                    |  |
| BASIC       | SUB TCPIPConvertIPCToHex (cvtRecPtr, pstringPtr)                                                                                                    |  |
| С           | <pre>extern pascal void TCPIPConvertIPCToHex (cvtRecPtr,</pre>                                                                                                    |  |
| Pascal      | <pre>procedure TCPIPConvertIPCToHex (cvt: cvtRecPtr; sPtr:</pre>                                                                                                    |  |
| cvtRecPtr   | Points to the response record. The layout is as follows:                                                                                                    |  |
|             | +00cvtIPAddresslongwordReturned IP address+04cvtPortwordPort number or nil if none                                                                                                    |  |
| ddipcstring | A pointer to a cstring containing an ASCII string for the dotted decimal address to convert.                                                                                                    |  |
|             | If the dotted decimal IP address is followed by a "," (comma) a ":" (colon) or a ";" (semi–colon) and then a number in the range 1 to 65535, then it will be returned as the port number. eg. "192.80.63.5:23" returns the Telnet port, which is 23. |  |

# TCPIPConvertIPToASCII

**\$0E36** 

Converts a longword IP address into a pstring ASCII text string of the dotted decimal equivalent.

#### Parameters

Stack before call

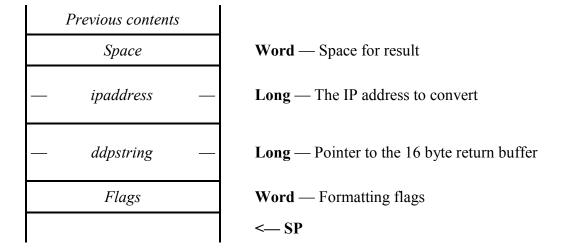

Stack after call

|        | Previous contents |
|--------|-------------------|
| Word – | Strlen            |
| < SP   |                   |

**Word** — The length of the returned string

| Errors | None.                                                                                                    |  |
|--------|----------------------------------------------------------------------------------------------------|--|
| BASIC  | FUNCTION TCPIPConvertIPToASCII (&, pstringPtr, %) as %                                                       |  |
| С      | extern pascal Word TCPIPConvertIPToASCII (Long, char *,<br>Word);                                            |  |
| Pascal | function TCPIPConvertIPToASCII (ipaddress: longint;<br>ddpstring: pString15Ptr; flags:<br>integer): integer; |  |
| flags  | Various formatting flags:                                                                                    |  |
|        | Bit 15 is for ASCII type; 0 = low ASCII, 1 = high ASCII                                                      |  |

# TCPIPConvertIPToCASCII S

\$5836

Converts a longword IP address into a zero terminated ASCII text string of the dotted decimal equivalent.

#### Parameters

Stack before call

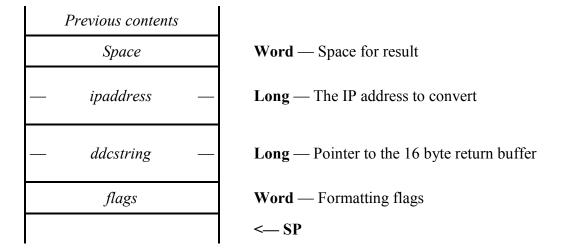

Stack after call

| Previous contents |  |
|-------------------|--|
| strlen            |  |
|                   |  |

Word — The length of the returned string <— SP

| Errors | None.                                                                      |
|--------|----------------------------------------------------------------------------|
| BASIC  | FUNCTION TCPIPConvertIPToCASCII (&, pstringPtr, %) as %                    |
| С      | extern pascal Word TCPIPConvertIPToCASCII (Long, char *, Word);            |
| Pascal | <pre>function TCPIPConvertIPToCASCII (ipaddress: longint;</pre>            |
| flags  | Various formatting flags:                                                  |
|        | Bit 15 is for ASCII type; $0 = \text{low ASCII}$ , $1 = \text{high ASCII}$ |

# TCPIPConvertIPToClass

## \$4136

Returns the class of a given IP address.

## Parameters

Stack before call

| Previous contents |                         |
|-------------------|-------------------------|
| Space             | Word — Space for result |
| — ipaddress —     | Long — The IP address   |
|                   | < SP                    |

Stack after call

|              | Previous c                                                      | contents                                                           |                                          |  |
|--------------|-----------------------------------------------------------------|--------------------------------------------------------------------|------------------------------------------|--|
|              | clas                                                            | S                                                                  | Word — The class of the IP address       |  |
|              |                                                                 |                                                                    | < SP                                     |  |
| Errors None. |                                                                 |                                                                    |                                          |  |
| BAS          | IC                                                              | FUNCTION TCPIPConvertIPToClass (&) as $\%$                         |                                          |  |
| С            |                                                                 | extern pascal Word TCPIPConvertIPToClass (Long);                   |                                          |  |
| Pasc         | function TCPIPConvertIPToClass (ipaddress: longint)<br>integer; |                                                                    |                                          |  |
| ipc          | lass                                                            | The class of the returned IP address will be one of the following: |                                          |  |
|              |                                                                 | \$0000<br>\$0001<br>\$0002<br>\$0003                               | Class A<br>Class B<br>Class C<br>Class D |  |

\$0003 Class D \$0004 Class E

# TCPIPMangleDomainName

\$5936

Takes an ASCII string as input, and modifies it for use as a syntactically correct domain name, which may be used as input to the DNR module.

#### Parameters

Stack before call

| Previous contents |                                             |
|-------------------|---------------------------------------------|
| Space             | Word — Space for result                     |
| flags             | Word — Indicates which functions to perform |
| — dnPstringPtr —  | Long — Pointer to the domain name pstring   |
|                   | < SP                                        |

| Previous contents |                             |
|-------------------|-----------------------------|
| port              | Word — Returned port number |
|                   | < SP                        |

| Errors       | None.                                                                                                    |  |  |
|--------------|----------------------------------------------------------------------------------------------------|--|--|
| BASIC        | FUNCTION TCPIPMangleDomainName (%, pstringPtr) as %                                                                                                    |  |  |
| С            | extern pascal Word TCPIPMangleDomainName (Word, char *);                                                                                                    |  |  |
| Pascal       | function TCPIPMangleDomainName (flags: integer;<br>dnPstringPtr: pStringPtr): integer;                                                                                                    |  |  |
| flags        | Indicates which functions to perform. (Recommended = \$F800):                                                                                                    |  |  |
|              | bit15Remove port suffixbit14Translate "%" tokensbit13Conversion to lower casebit12Delete illegal charactersbit11Strip off high bitbit10-bit0Reserved – set to zerosIf all bits are set to zero, then the string will not be modified. |  |  |
| dnPstringPtr | A pointer to a pstring containing an ASCII string domain name.                                                                                                    |  |  |

If the domain name is is followed by a "," (comma) a ":" (colon) or a "," (semicolon) and then a number in the range 1 to 65535, then it will be returned as the port number, else it will be nil. eg. "delphi.com:23" returns the Telnet port, which is 23.

# TCPIPPtrToPtr

# \$5536

Copies memory in a forward direction from one location to another, optimised for speed.

#### Parameters

Stack before call

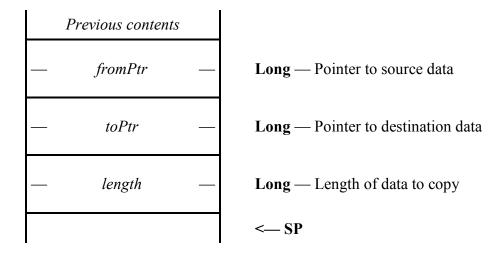

Stack after call

| Previous contents |
|-------------------|
|                   |

Errors None.

BASIC SUB TCPIPPtrToPtr (ptr, ptr, &)

C extern pascal void TCPIPPtrToPtr (ptr, ptr, Long);

Pascal procedure TCPIPPtrToPtr (fromPtr, toPtr: ptr; length: longint);

# TCPIPPtrToPtrNeg

## \$5636

Copies memory in a backward direction from one location to another.

#### Parameters

Stack before call

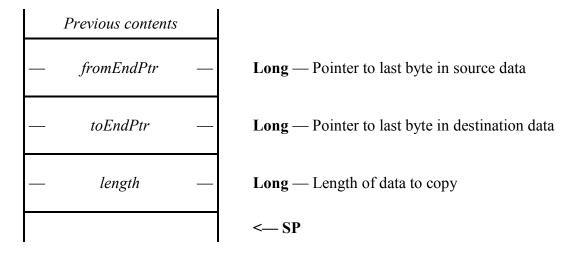

Stack after call

| Previous contents |
|-------------------|
|                   |

Errors None.

BASIC SUB TCPIPPtrToPtrNeg (ptr, ptr, &)

C extern pascal void TCPIPPtrToPtrNeg (ptr, ptr, Long);

Pascalprocedure TCPIPPtrToPtrNeg (fromEndPtr, toEndPtr: ptr;<br/>length: longint);

## **TCPIPValidateIPString**

## \$4836

Returns a flag indicating whether the passed pstring is a valid ASCII representation of an IP address.

#### Parameters

Stack before call

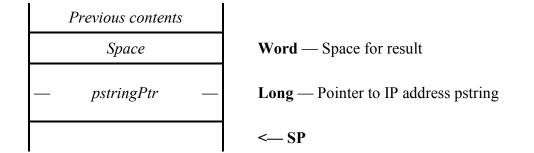

Stack after call

| Previous contents |                |
|-------------------|----------------|
| validFlag         | Word — Boolean |
|                   | < SP           |

if it is not.

| Errors    | None.                                                                               |
|-----------|-------------------------------------------------------------------------------------|
| BASIC     | FUNCTION TCPIPValidateIPString (pstringPtr) as $\%$                                 |
| С         | extern pascal Word TCPIPValidateIPString (char *);                                  |
| Pascal    | <pre>function TCPIPValidateIPString (sPtr: pStringPtr):</pre>                       |
| validFlag | The value returned is TRUE (non-zero) if this is a valid pstring, or FALSE (\$0000) |

This call does not interrogate the resultant IP address to see if it exists or is valid from a network administration standpoint. It simply checks to make sure it is a valid dotted decimal address. ie. four numeric arguments, each between 0 and 255 inclusive, delimited by decimal point symbols.

## **TCPIPValidateIPCString**

## \$1536

Returns a flag indicating whether the passed cstring is a valid ASCII representation of an IP address.

#### Parameters

Stack before call

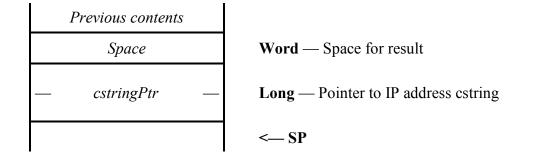

Stack after call

| Previous contents |                |
|-------------------|----------------|
| validFlag         | Word — Boolean |
|                   | < SP           |

| Errors    | None.                                                                                             |
|-----------|---------------------------------------------------------------------------------------------------|
| BASIC     | FUNCTION TCPIPValidateIPCString (cstringPtr) as $\%$                                              |
| С         | extern pascal Word TCPIPValidateIPCString (char *);                                               |
| Pascal    | <pre>function TCPIPValidateIPCString (sPtr: cStringPtr):</pre>                                    |
| validFlag | The value returned is TRUE (non-zero) if this is a valid cstring, or FALSE (\$0000) if it is not. |

This call does not interrogate the resultant IP address to see if it exists or is valid from a network administration standpoint. It simply checks to make sure it is a valid dotted decimal address. ie. four numeric arguments, each between 0 and 255 inclusive, delimited by decimal point symbols.

# Link layer modules

Link layer protocols, such as PPP, are handled through the Marinetti link layer module interface, and are individually loaded as required from the \*:System:TCPIP folder.

Marinetti link layer modules are OMF files of file type \$00BC and auxilliary type \$00004083.

Once loaded, the module load point is used as a dispatch procedure, much like the toolbox, and is called with the accumulator and index registers long. Upon entry, the registers will be as follows:

| A<br>X | Module's direct page if one was loaded as OMF, else \$0000<br>Call number                                                                                                |
|--------|----------------------------------------------------------------------------------------------------|
| Y      | Marinetti UserID<br>(While loaded, modules are considered a part of Marinetti, and as such, all memory<br>allocations must use Marinetti's UserID, and not the module's) |
| DBK    | Unknown                                                                                                    |
| DP     | Marinetti's direct page                                                                                                    |
| S      | RTL address then parameters                                                                                                    |

If the module was built with its own direct page, then A will contain its address in bank 0. A value of \$0000 indicates there is no direct page allocated and you should either allocate your own now, or use part of Marinetti's. The direct page register will contain Marinetti's direct page, on which you have exclusive access to offsets \$E0-\$FF. These locations will be preserved for you across calls, and so may be used for permanent variables while loaded and started.

On exit, A will contain a Marinetti error code in the terr\_\* range ANDed with terrmask, with the carry flag indicating any errors. The DBK and DP registers must be restored, and the stack fixed to remove the input parameters passed by the call.

How your module works is up to you, as long as it conforms to the calling interface. All of the included modules which use the serial port, allocate an internal interrupt buffer at LinkStartup time, and build datagrams from there each time LinkGetDatagram is called. However, there is nothing to stop a module building within an interrupt loop and queuing internally, or letting an external processor, such as a network card, do the work, so long as IP datagrams are returned to Marinetti via the LinkGetDatagram call.

Configuration data for link layer modules are stored within Marinetti, and applications may access them using the TCPIPGetConnectData, TCPIPSetConnectData, TCPIPGetDisconnectData and TCPIPSetDisconnectData tool calls. Additionally, they may be edited using the TCPIPEditLinkConfig call.

Link layer modules must be careful when changing the layout of their connect and disconnect data, as users may have an older versions currently installed. Modules should either include a version word at the beginning of the data, or be able to recognise earlier layouts of the data.

While Marinetti looks after saving the configuration data for each module, the data itself is private to the module concerned. For reference, the configuration data for SLIP and PPP (scripted) are currently defined as ASCII scripts, and all the rest that ship with Marinetti are proprietary.

## LinkInterfaceV

#### \$0000

Returns the maximum link layer module interface which this link layer module supports.

#### **Parameters**

Stack before call

| Previous contents |                         |
|-------------------|-------------------------|
| Space             | Word — Space for result |
|                   | < SP                    |

Stack after call

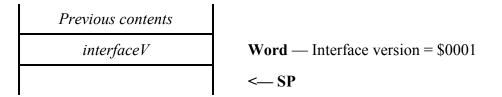

interfaceV The interface described in this document is \$0001

# LinkStartup

\$0002

Starts the link layer module once it is loaded. The module should perform any initialisation tasks short of actually starting a connection.

#### **Parameters**

Stack before call

## LinkShutDown

## \$0004

Marinetti will purge the module from memory, once this call has completed. The module has no choice in the matter.

#### Parameters

Stack before call

Previous contents

# LinkModuleInfo

\$0006

Returns information about the module.

#### Parameters

Stack before call

Stack after call

linkInfoBlkPtr Points to a fixed length 27 byte response buffer as follows:

| +00 | liMethodID                | word       | The connect method. See the conXXX equates at the end of this document                                        |
|-----|---------------------------|------------|----------------------------------------------------------------------------------------------------|
| +02 | liName                    | 21 bytes   | Pstring name of the module                                                                                    |
| +23 | liVersion                 | longword   | rVersion (type \$8029 resource layout) of the module                                                          |
| +27 | liFlags                   | word       | Contains the following flags:                                                                                 |
|     | bit15<br>bits14-1<br>bit0 | Reserved – | ver uses the built in Apple IIGS serial ports<br>set to zeros<br>nether the module contains an rIcon resource |

## LinkGetDatagram

### \$0008

Returns a raw data datagram from the network.

#### Parameters

Stack before call

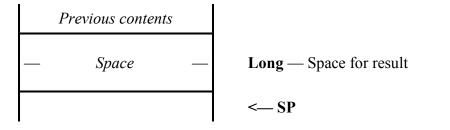

Stack after call

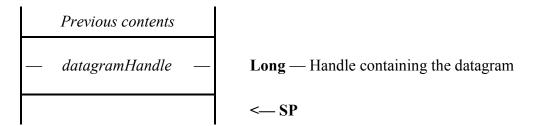

datagramHandle The handle must be allocated with Marinetti's UserID, which was passed to the module during the call, and must contain a valid IP datagram, stripped of any underlying network headers. If there is no datagram waiting, then datagramHandle will be returned as nil.

# LinkSendDatagram

## \$000A

Sends an IP datagram to the network via the module's datagram encapsulation.

#### Parameters

Stack before call

Stack after call

The module should wrap the datagram in the appropriate datagram encapsulation, and send it to the network.

## LinkConnect

## \$000C

Attempts to connect Marinetti to the network.

#### Parameters

Stack before call

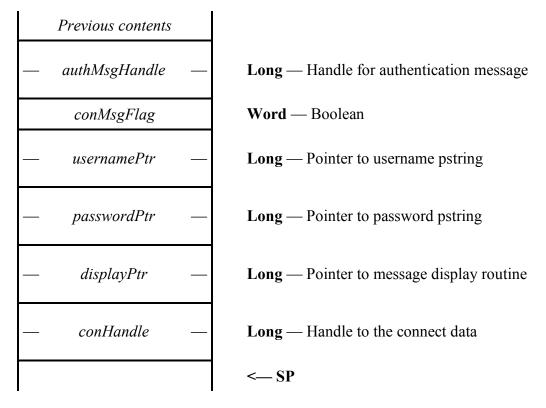

Stack after call

Previous contents <--- SP

authMsgHandle If the link layer supports an authentication method, then any optional authentication messages should be copied into this handle, which is supplied as initially empty. If the link layer does not support authentication messages, then the handle should simply be ignored. The data may then be retrieved by an application by using the TCPIPGetAuthMessage call.
This is one of Marinetti's permanent data handles and must remain valid. You may resize it as required, by using \_SetHandleSize.
ConMsgFlag
The value is TRUE (non-zero) if link layer modules are to display connect messages, and FALSE (\$0000) if they are not.

displayPtr Points to the calling applications message display routine. It is possible for conMsgFlag to be true, yet displayPtr is nil. The link layer module is expected to handle this situation correctly, and not issue any display call backs. The module is also completely in charge of calling the displayPtr routine, including any register preservation required. See TCPIPConnect for more details.

#### conHandle The handle content must not be altered or purged, as it belongs to Marinetti.

Valid error codes are those returned by the TCPIPConnect tool call, ANDed with terrmask.

Once the link is active, the link layer must fill in the link layer variables (see LinkGetVariables call) correctly before returning.

## LinkReconStatus

#### \$000E

Returns a flag indicating whether the module is in a state to reconnect.

#### Parameters

Stack before call

| Previous contents |                         |
|-------------------|-------------------------|
| Space             | Word — Space for result |
|                   | < SP                    |

Stack after call

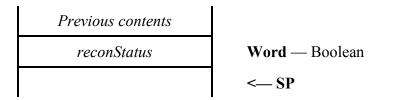

reconStatus The value returned is TRUE (non-zero) if this link layer module is able to reconnect to the network, and FALSE (\$0000) if it is not.

## LinkReconnect

### \$0010

Attempts to reconnect to the network, assuming the physical connection is still active, but the logical connection is not. An example would be a serial connection such as SLIP, where the modem is still connected to an ISP after a reboot, and the user wants to continue from where they left off.

#### Parameters

Stack before call

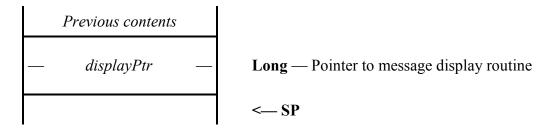

Stack after call

Modules do not have to support this call. It is provided primarily for developers to stay connected while testing. If not supported, simply return an error in the terr\_\* range, and ANDed with terrmask, indicating an appropriate problem with the link. The only variable (see the LinkGetVariables call) the link layer module should touch during this call, is lvConnected.

If a link layer module wishes to save its own data so it may better support the reconnect facility, it should write its data to a file in \*:System:TCPIP:, preferably one named after the link layer, for example PPP.state.

Before LinkReconnect is called, Marinetti will store the reconnection IP address in lvIPaddress in case the link layer module requires it. There is no facility for using a different IP address on a reconnection.

## LinkDisconnect

## \$0012

Attempts to disconnect Marinetti from the network.

#### Parameters

Stack before call

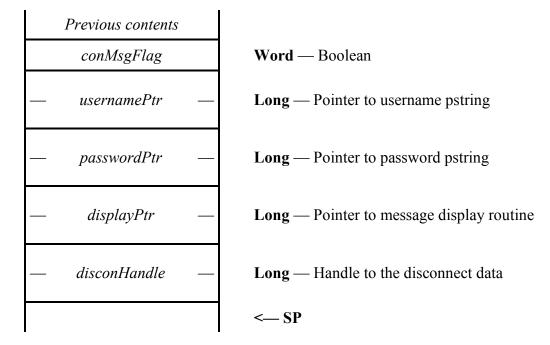

Stack after call

Previous contents <--- SP

| conMsgFlag   | The value is TRUE (non-zero) if link layer modules are to display connect messages, and FALSE (\$0000) if they are not. |
|--------------|----------------------------------------------------------------------------------------------------|
| displayPtr   | Points to the calling application's message display routine. See LinkConnect and TCPIPDisconnect for more details.      |
| disconHandle | The handle content must not be altered or purged, as it belongs to Marinetti.                                           |

Valid error codes are those return by the TCPIPDisconnect tool call, and ANDed with terrmask.

Before returning, the link layer module should set the lvConnected flag (see the LinkGetVariables call) appropriately. All other variables may be left as is, even though the link may have been dropped, and in fact may be used by Marinetti for post connection processing.

## LinkGetVariables

## \$0014

Returns a pointer to the link layer module's variables.

#### Parameters

Stack before call

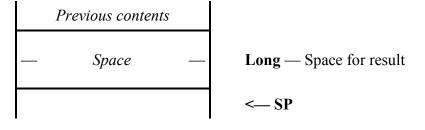

Stack after call

| Previous contents |              |  |                             |
|-------------------|--------------|--|-----------------------------|
|                   | variablesPtr |  | Long — Pointer to variables |
|                   |              |  | < SP                        |

variablesPtr Points to the following data block:

| +00 | lvVersion   | word     | Version of this record. The only record currently defined, is this one, which must be \$0001.                                                                    |
|-----|-------------|----------|----------------------------------------------------------------------------------------------------|
| +02 | lvConnected | word     | true (\$8000) if currently<br>connected, false (\$0000) if not.<br>Marinetti checks this often to see if<br>the link is still up                                 |
| +04 | lvIPaddress | longword | Current IP address being used by the link layer module                                                                                                    |
| +08 | lvRefCon    | longword | For internal use by the link layer<br>module. This usually contains a<br>pointer to another record<br>containing variables specific to this<br>link layer module |
| +12 | lvErrors    | longword | Total number of datagram errors                                                                                                    |
| +14 | lvMTU       | word     | Maximum Transmission Unit size for this host                                                                                                    |

The above record must remain fixed in memory while the module is loaded.

## LinkConfigure

### \$0016

Presents a window allowing the user to edit configuration parameters required by the link layer module. This call is currently only made by the Control Panel, but may be made by other applications which may control Marinetti's setup.

#### Parameters

Stack before call

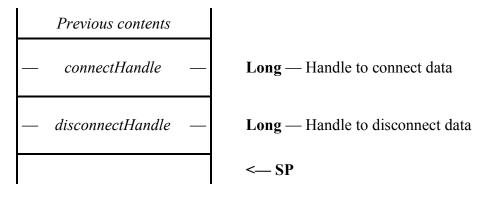

Stack after call

This call passes two handles that contain the connect and disconnect data respectively. The handles may be resized and edited as required. If either of the handles are empty, then there is currently no configuration data, and the handle should be resized and initialised before presenting any dialogs to the user.

When called, the desktop will be displayed, and the following tool sets will guarantee to have been started. Other tool sets may have also been started, but the module should check before using them and start them if necessary, and shut them down again on exit.

| Tool Set Name           | Tool | Set No. |
|-------------------------|------|---------|
| Tool Locator            | #01  | \$01    |
| Memory Manager          | #02  | \$02    |
| Miscellaneous Toolset   | #03  | \$03    |
| Quickdraw II            | #04  | \$04    |
| Event Manager           | #05  | \$05    |
| Integer Math Toolset    | #11  | \$0B    |
| Text Toolset            | #12  | \$0C    |
| Window Manager          | #14  | \$0E    |
| Menu Manager            | #15  | \$0F    |
| Control Manager         | #16  | \$10    |
| System Loader           | #17  | \$11    |
| Quickdraw II Auxilliary | #18  | \$12    |
|                         |      |         |

| LineEdit Toolset | #20 | \$14 |
|------------------|-----|------|
| Dialog Manager   | #21 | \$15 |
| Scrap Manager    | #22 | \$16 |
| TCP/IP           | #54 | \$36 |

•NOTE: The module's resource fork is not available during calls to the module. Attempts by a module to open its resource fork may cause the module and Marinetti to crash.

# **Outward bound notifications**

It may be useful for some applications to be notified asynchronously when certain events occur within Marinetti, such as the network going up and down. Marinetti provides this facility via System 6 IPC requests.

An application that wishes to receive requests sent by Marinetti, should first call the Tool Locator tool set call \_AcceptRequests with a nameString such as TCP/IP~CompanyName~ProductName~. CompanyName is the name of your company and ProductName is the name of your product. Marinetti sends its requests to every application with a nameString beginning with TCP/IP.

The requests which Marinetti sends out should not be accepted by your routine. They are informational only.

# **TCPIPSaysHello**

\$8101

Marinetti sends this request once it has completed its startup procedure.

dataIn is reserved

dataOut is reserved

# TCPIPSaysNetworkUp

\$8102

Marinetti sends this request immediately a network connection is made.

dataIn is a pointer to the following data buffer:

| +00 | inwLength | integer  | Length of buffer, including this, is \$000E          |
|-----|-----------|----------|------------------------------------------------------|
| +02 | inwIP     | longword | Your IP address                                      |
| +06 | inwMethod | integer  | The connect method currently being used              |
| +08 | inwMTU    | integer  | The MTU currently being used                         |
| +10 | inwLVPtr  | longword | Pointer to link layer variables currently being used |

dataOut is reserved

# TCPIPSaysNetworkDown

#### \$8103

Marinetti sends this request immediately after it has disconnected from the network.

dataIn is a pointer to the following data buffer:

| +00 | inwCount  | integer  | Length of buffer, including this, is \$000E           |
|-----|-----------|----------|-------------------------------------------------------|
| +02 | inwIP     | longword | The IP address which was being used                   |
| +06 | inwMethod | integer  | The connect method which was being used               |
| +08 | inwMTU    | integer  | The MTU which was being used                          |
| +10 | inwLVPtr  | longword | Pointer to link layer variables which were being used |

dataOut is reserved

◆NOTE: The link layer module which was being used will be purged from memory after this request, so you should save off any parameters you will need from the link layer variables before returning.

# **Debugging and testing**

Previous versions of Marinetti were called using the toolbox IPC interface, and supported a number of built-in debugging requests. A test application called TESTER was also included with the Marinetti Developers' Kit to make it easier to test requests. Unfortunately, this was in Merlin source code, making it difficult for ORCA/M programmers to make their own changes. There were also no test utilities for high level compiled languages.

From Marinetti version 2.0 onwards, all calls are made using the toolbox interface. This makes debugging and testing a lot easier, by using Dave Lyons' Nifty List. The NList. Data file contains the call syntax and error codes for tool calls, and is easily modified to allow you to issue Marinetti tool calls from the Nifty List command line.

As the Nifty List solution is neater, easier to use, and language independent, the original TESTER application is no longer included or supported. Also, due to the abundance of utilities which provide tool breaks, such as Apple's GSBug, a number of break point debugging requests have also been removed.

# Nifty List

To add Marinetti support to Nifty List, load the NList.Data file into a text editor, and make the following changes.

Find the line starting "2E26 MCSetVolume(..." and add the following after it:

```
0036 === Marinetti ===
0136 TCPIPBootInit()
0236 TCPIPStartUp()
0336 TCPIPShutDown()
0436 TCPIPVersion():Vers
0536 TCPIPReset()
0636 TCPIPStatus():ActFlg
0836 TCPIPLongVersion():rVersion/4
0936 TCPIPGetConnectStatus():connectedFlag
OA36 TCPIPGetErrorTable():@errTablePtr
OB36 TCPIPGetReconnectStatus():reconnectFlag
0C36 TCPIPReconnect(@displayPtr)
OD36 TCPIPConvertIPToHex(@cvtRecPtr,@ddippstring)
0E36 TCPIPConvertIPToASCII (ipaddress/4,@ddpstring,flags):strlen
OF36 TCPIPGetMyIPAddress():ipaddress/4
1036 TCPIPGetConnectMethod():method
1136 TCPIPSetConnectMethod (method)
1236 TCPIPConnect(@displayPtr)
1336 TCPIPDisconnect (forceflag, @displayPtr)
1436 TCPIPGetMTU():mtu
1536 TCPIPValidateIPCString(@cstringPtr):validFlag
1636 TCPIPGetConnectData(userid, method):H
1736 TCPIPSetConnectData (method, H)
1836 TCPIPGetDisconnectData(userid, method):H
1936 TCPIPSetDisconnectData (method, H)
1A36 TCPIPLoadPreferences()
1B36 TCPIPSavePreferences()
1C36 TCPIPGetTuningTable(@tunePtr)
1D36 TCPIPSetDNS (@DNSRecPtr)
```

```
1E36 TCPIPGetDNS(@DNSRecPtr)
1F36 TCPIPSetTuningTable(@tunePtr)
2036 TCPIPCancelDNR(@dnrBufferPtr)
2136 TCPIPDNRNameToIP(@nameptr,@dnrBufferPtr)
2236 TCPIPPoll()
2336 TCPIPLogin (userid, destip/4, destport, defaultTOS, defaultTTL): ipid
2436 TCPIPLogout (ipid)
2536 TCPIPSendICMP(ipid, @messagePtr, messageLen)
2636 TCPIPSendUDP(ipid,@udpPtr,udpLen)
2736 TCPIPGetDatagramCount (ipid, protocol) :dgmCount
2836 TCPIPGetNextDatagram(ipid, protocol, flags):H
2936 TCPIPGetLoginCount():loginCount
2A36 TCPIPSendICMPEcho(ipid, seqNum)
2B36 TCPIPReceiveICMPEcho(ipid):seqNum
2C36 TCPIPOpenTCP(ipid):tcpError
2D36 TCPIPWriteTCP(ipid,@dataPtr,dataLength/4,pushFlag,urgentFlag):tcpError
2E36 TCPIPReadTCP(ipid,buffType,buffData/4,buffLen/4,@rrBuffPtr):tcpError
2F36 TCPIPCloseTCP(ipid):tcpError
3036 TCPIPAbortTCP(ipid):tcpError
3136 TCPIPStatusTCP(ipid,@srBuffPtr):tcpError
3236 TCPIPGetSourcePort(ipid):sourcePort
3336 TCPIPGetTOS(ipid):TOS
3436 TCPIPSetTOS(ipid, TOS)
3536 TCPIPGetTTL(ipid):TTL
3636 TCPIPSetTTL(ipid,TTL)
3736 TCPIPSetSourcePort(ipid, sourcePort)
3F36 TCPIPConvertIPCToHex(@cvtRecPtr,@ddipcstring)
4036 TCPIPSendIPDatagram(@datagramPtr)
4136 TCPIPConvertIPToClass(ipaddress/4):class
4236 TCPIPGetConnectMsgFlag():conMsgFlag
4336 TCPIPSetConnectMsgFlag(conMsgFlag)
4436 TCPIPGetUsername (@unBuffPtr)
4536 TCPIPSetUsername(@usernamePtr)
4636 TCPIPGetPassword(@pwBuffPtr)
4736 TCPIPSetPassword(@passwordPtr)
4836 TCPIPValidateIPString(@pstringPtr):validFlag
4936 TCPIPGetUserStatistic(ipid, statisticNum):statistic/4
4A36 TCPIPGetLinkVariables():@variablesPtr
4B36 TCPIPEditLinkConfig(connectHandle/4, disconnectHandle/4)
4C36 TCPIPGetModuleNames():@moduleListPtr
4E36 TCPIPListenTCP(ipid):tcpError
4F36 TCPIPAcceptTCP(ipid, reserved):newipid
5036 TCPIPSetNewDestination(ipid, destip/4, destport)
5136 TCPIPGetHostName (@hnBuffPtr)
5236 TCPIPSetHostName(@hostNamePtr)
5336 TCPIPStatusUDP(ipid,@udpVarsPtr)
5436 TCPIPGetLinkLayer(@linkInfoBlkPtr)
5536 TCPIPPtrToPtr(@from,@to,len/4)
5636 TCPIPPtrToPtrNeg(@fromend,@toend,len/4)
5736 TCPIPGetAuthMessage(userid):authMsgHandle/4
5836 TCPIPConvertIPToCASCII (ipaddress/4,@ddcstring,flags):strlen
5936 TCPIPMangleDomainName(flags,@dnPstringPtr):port
5A36 TCPIPGetAliveFlag():aliveFlag
5B36 TCPIPSetAliveFlag(aliveFlag)
5C36 TCPIPGetAliveMinutes():aliveMinutes
5D36 TCPIPSetAliveMinutes(aliveMinutes)
5E36
TCPIPReadLineTCP(ipid,@delimitStrPtr,buffType,buffData/4,buffLen/4,@rrBuffPtr):tcpErr
or
5F36 TCPIPGetBootConnectFlag():bootConnectFlag
```

```
6036 TCPIPSetBootConnectFlag(bootConnectFlag)
6136 TCPIPSetUDPDispatch(ipid,dispatchFlag)
6236 TCPIPGetDestination(ipid,@destRecPtr)
```

Find the line which contains "2613 mcCallNotSupported", and add the following after it.

3601 terrBADIPID 3602 terrNOCONNECTION 3603 terrNORECONDATA 3604 terrLINKERROR 3605 terrSCRIPTFAILED 3606 terrCONNECTED 3607 terrSOCKETOPEN 3608 terrINITNOTFOUND 3609 terrVERSIONMISMATCH 360A terrBADTUNETABLELEN 360B terrIPIDTABLEFULL 360C terrNOICMPQUEUED 360D terrLOGINSPENDING 360E terrTCPIPNOTACTIVE 360F terrNODNSERVERS 3610 terrDNRBUSY 3611 terrNOLINKLAYER 3612 terrBADLINKLAYER 3613 terrENJOYCOKE 3614 terrNORECONSUPPORT 3615 terrUSERABORTED 3616 terrBADUSERPASS 3617 terrBADPARAMETER 3618 terrBADENVIRONMENT 3619 terrNOINCOMING 361A terrLINKBUSY 361B terrNOLINKINTERFACE 361C terrNOLINKRESPONSE 361D terrNODNRPENDING 361E terrBADALIVEMINUTES 361F terrBUFFERTOOSMALL 3620 terrNOTSERVER

A file containing the above Nifty List configuration for Marinetti can be found in the Marinetti Open Source Project CVS Repository:

http://marinetti.cvs.sourceforge.net/marinetti/MOSP/ Tools/NiftyList/nl.marinetti

If you have an older version of NList.Data or are still using Apple's internal beta test NList.AppleData (which should no longer be used), then you will need to find the appropriate lines yourself.

Once the changes have been made, save them back to disk and reboot. You should now be able to issue Nifty List commands against the Marinetti tool calls and error codes. If issuing calls outside of your application, you will most likely need to use Nifty List to issue the \_LoadOneTool(36,200) call first.

# GSBug

GSBug has the ability to view data structures in memory by using templates. A template file for Marinetti can be found in the the Marinetti Open Source Project CVS Repository:

http://marinetti.cvs.sourceforge.net/marinetti/MOSP/ Tools/GSBug/tcpip.template

For ease of access, you may wish to copy the template file to your \*:System:System.Setup directory.

Refer to the GSBug documentation for more information on how to use this file.

# **Porting from BSD UNIX**

In order to ease porting from code using BSD socket interfaces, the following is a list of BSD system calls and library functions, and the closest, if any, Marinetti call which performs the same or a similar function.

| BSD call/function          | Marinetti equivalent                    | Comments                                                                                                    |
|----------------------------|-----------------------------------------|----------------------------------------------------------------------------------------------------|
| accept                     | TCPIPAcceptTCP                          | These calls are functionally equivalent                                                                                               |
| bind                       | TCPIPLogin<br>TCPIPListenTCP            | This function is duplicated by issuing the two Marinetti calls in order                                                               |
| close                      | TCPIPCloseTCP                           | These calls are functionally equivalent                                                                                               |
| connect                    | TCPIPSetNewDestinatio<br>n TCPIPOpenTCP | There is no direct way to duplicate this function                                                                                     |
| gethostbyaddr              |                                         | There is no way to duplicate this function                                                                                            |
| gethostbyname              | TCPIPDNRNameToIP                        | While not as detailed, these calls are functionally equivalent                                                                        |
| gethostid                  | TCPIPGetMyIPAddress                     | These calls are functionally equivalent                                                                                               |
| gethostname                | TCPIPGetHostName                        | These calls are functionally equivalent                                                                                               |
| getpeername                |                                         | There is no direct way to duplicate this function                                                                                     |
| listen                     | TCPIPListenTCP                          | These calls are functionally equivalent                                                                                               |
| read                       | TCPIPReadTCP                            | These calls are functionally equivalent                                                                                               |
| recv, recvfrom,<br>recvmsg | TCPIPGetNextDatagram                    | While functionally equivalent, the Marinetti call is more flexible, as it is a generic call for other transport layers as well as UDP |
| send, sendmsg,<br>sendto   | TCPIPSendUDP                            | The data passed by these BSD functions will<br>need to be altered to match the format used<br>for the Marinetti call                  |
| setsockopt                 |                                         | There is no way to duplicate this function                                                                                            |
| shutdown                   |                                         | There is no way to duplicate this function                                                                                            |
| socket                     | TCPIPLogin                              | The Marinetti call also provides a number of configuration parameters, which the BSD function requires other calls to duplicate       |
| write                      | TCPIPWriteTCP                           | These calls are functionally equivalent                                                                                               |

# **Constants and equates**

# **Tool error codes**

| terrOK              | \$0000 |                                               |
|---------------------|--------|-----------------------------------------------|
| terrBADIPID         | \$3601 | Bad IPID for this request                     |
| terrNOCONNECTION    | \$3602 | Not connected to the network                  |
| terrNORECONDATA     | \$3603 | No reconnect data                             |
| terrLINKERROR       | \$3604 | Problem with the link layer                   |
| terrSCRIPTFAILED    | \$3605 | The script failed / timed out                 |
| terrCONNECTED       | \$3606 | Not while connected to the network            |
| terrSOCKETOPEN      | \$3607 | Cannot complete - socket still open           |
| terrINITNOTFOUND    | \$3608 | The Marinetti init is not loaded              |
| terrVERSIONMISMATCH | \$3609 | The init and tool set have different versions |
| terrBADTUNETABLELEN | \$360A | Tune table length in Marinetti 2.0 must be 10 |
| terrIPIDTABLEFULL   | \$360B | Marinetti cannot handle any more ipids        |
| terrNOICMPQUEUED    | \$360C | No ICMP datagrams in the queue                |
| terrLOGINSPENDING   | \$360D | There are still ipids logged in               |
| terrTCPIPNOTACTIVE  | \$360E | Not active - probably in P8 mode              |
| terrNODNSERVERS     | \$360F | No servers registered with Marinetti          |
| terrDNRBUSY         | \$3610 | DNR is currently busy - try again later       |
| terrNOLINKLAYER     | \$3611 | Unable to load link layer module              |
| terrBADLINKLAYER    | \$3612 | Not a link layer module                       |
| terrENJOYCOKE       | \$3613 | But not so close to the keyboard              |
| terrNORECONSUPPORT  | \$3614 | This module doesn't support reconnect         |
| terrUSERABORTED     | \$3615 | The user aborted the connect/disconnect       |
| terrBADUSERPASS     | \$3616 | Invalid username and/or password              |
| terrBADPARAMETER    | \$3617 | Invalid parameter for this call               |
| terrBADENVIRONMENT  | \$3618 | No desktop or tools not started               |
| terrNOINCOMING      | \$3619 | There is no pending incoming request          |
| terrLINKBUSY        | \$361A | Modem or interface is busy                    |
| terrNOLINKINTERFACE | \$361B | No dial tone or similar                       |
| terrNOLINKRESPONSE  | \$361C | No modem answer or similar                    |
| terrNODNRPENDING    | \$361D | No such entry in DNR list                     |
| terrBADALIVEMINUTES | \$361E | Minutes value is invalid                      |
| terrBUFFERTOOSMALL  | \$361F | Buffer is too small                           |
| terrNOTSERVER       | \$3620 | This ipid is not set up as a server           |

## **Connect methods**

| conEthernet      | \$0001 | A generic ethernet card                        |
|------------------|--------|------------------------------------------------|
| conMacIP         | \$0002 | IP gateway over AppleTalk/LocalTalk            |
| conPPPCustom     | \$0003 | Scriptable PPP                                 |
| CONSLIP          | \$0004 | Scriptable SLIP                                |
| conTest          | \$0005 | Developer test ID – not for public release     |
| CONPPP           | \$0006 | Basic PPP                                      |
| conDirectConnect | \$0007 | For connection of two IIGS' via a serial cable |
| conAppleEthernet | \$0008 | Apple's never released Apple II ethernet card  |

New link layer modules will need to be assigned a unique ID to use. The assignment of a unique ID is the responsibility of the Marinetti Open Source Project team.

#### Protocols

| protocolAll  | \$0000 |
|--------------|--------|
| protocolICMP | \$0001 |
| protocolTCP  | \$0006 |
| protocolUDP  | \$0011 |

#### **Domain Name Resolver status codes**

| DNR_Pending    | \$0000 | Request is still being processed                             |
|----------------|--------|--------------------------------------------------------------|
| DNR_OK         | \$0001 | Your request completed successfully, and dnrBuffer           |
|                |        | contains the requested data                                  |
| DNR_Failed     | \$0002 | The request failed. Either the connection timed out, or some |
|                |        | other network error                                          |
| DNR_NoDNSEntry | \$0003 | Requested domain has no DNS entry                            |
| DNR_Cancelled  | \$0004 | Cancelled by user                                            |

## **TCP logic errors**

The following error codes are issued by Marinetti's TCP logic, and are standard TCP error codes from the RFC, they are not tool call error codes. A tool call error code indicates that the tool call failed, which in this instance is not the case. As such, these logic error codes will only be returned by TCP tool calls when the call succeeds, that is when the tool call error code is terrOK.

| tcperrOK<br>tcperrDeafDestPort<br>tcperrHostReset | \$0000<br>\$0001<br>\$0002 | "teperr" error codes from TCP RFC        |
|---------------------------------------------------|----------------------------|------------------------------------------|
| tcperrConExists                                   | \$0003                     | "connection already exists"              |
| tcperrConIllegal                                  | \$0004                     | "connection illegal for this process"    |
| tcperrNoResources                                 | \$0005                     | "insufficient resources"                 |
| tcperrNoSocket                                    | \$0006                     | "foreign socket unspecified"             |
| tcperrBadPrec                                     | \$0007                     | "precedence not allowed"                 |
| tcperrBadSec                                      | \$0008                     | "security/compartment not allowed"       |
| tcperrBadConnection                               | \$0009                     | "connection does not exist"              |
| tcperrConClosing                                  | \$000A                     | "connection closing"                     |
| tcperrClosing                                     | \$000B                     | "closing"                                |
| tcperrConReset                                    | \$000C                     | "connection reset"                       |
| tcperrUserTimeout                                 | \$000D                     | "connection aborted due to user timeout" |
| tcperrConRefused                                  | \$000E                     | "connection refused"                     |

#### **TCP** states

| tcpsCLOSED      | \$0000 |
|-----------------|--------|
| tcpsLISTEN      | \$0001 |
| tcpsSYNSENT     | \$0002 |
| tcpsSYNRCVD     | \$0003 |
| tcpsESTABLISHED | \$0004 |
| tcpsFINWAIT1    | \$0005 |
| tcpsFINWAIT2    | \$0006 |
| tcpsCLOSEWAIT   | \$0007 |
| tcpsLASTACK     | \$0008 |
| tcpsCLOSING     | \$0009 |
| tcpsTIMEWAIT    | \$000A |
|                 |        |